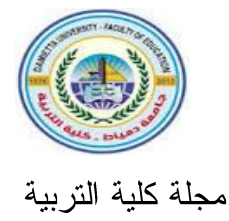

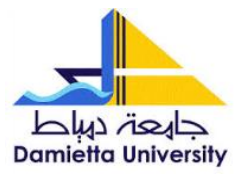

# فاعلية برنامج تدريبي الكتروني في تتمية مهارات إنتاج المحتوى الرقمي لدى معلمي تقنية المعلومات بسلطنة عُمان واتجاهاتهم نحوه بحث مستل من رسالة الدكتوراه

اعداد

عبدالله بن خميس بن سليمان الهنائي مشرف مادة نقنية المعلومات – وزارة التربية والتعليم المديرية العامة للتربية والتعليم بمحافظة جنوب الباطنة

أ.د. يسرى عطية محمد أبو العنين أستاذ تكنولوجيا التعليم مدير وحدة ضمان الجودة وتقييم الأداء كلية التربية – جامعة دمياط

أ.د. الشحات سعد محمد عتمان أستاذ تكنولوجيا التعليم رئيس قسم تكنولوجيا التعليم السابق وكيل شئون النعليم والطلاب السابق عميد كلية التربية السابق – جامعة دمياط

 $51.520 - 23.16$ 

فاعلية برنامج تدريبي الكتروني في تنمية مهارات إنتاج المحتوى الرقمي لدى معلمي تقنية المعلومات بسلطنة عُمان واتجاهاتهم نحوه

#### المستخلص:

هدف البحث الحالي إلى نتمية مهارات إنتاج المحتوى الرقمي لدى معلمي تقنية المعلومات بسلطنة عُمان وننمية انجاهاتهم وذلك من خلال برنامج ندريبي الكتروني، وتكونت عينة البحث من مجموعة واحدة من معلمي تقنية المعلومات في مدراس محافظة جنوب الباطنة بسلطنة عُمان للعام الدراسي ٢٠٢٣ / ٢٠٢٤م، وللتحقق من فاعلية البرنامج التدريب الالكتروني قام الباحثون بإعداد أدوات القياس المتمثلة في: اختبار تحصيلي، وبطاقة مُلاحظة تقييم الأداء ومقياس اتجاهات. وقد استخدم الباحثون منهج البحث الوصفى للاطلاع على الأدبيات والدراسات في موضوع البحث وإعداد الإطار النظري، والمنهج التجريبي وذلك للتحقق من فاعلية برنامج التدريب الالكتروني في تنمية المهارات والاتجاهات قيد الدراسة في البحث الحالي، تم تطوير البرنامج التدريبي الالكتروني باتباع نموذج ADDIE للتصميم التعليمي. وبتحليل البيانات إحصائيا نوصل الباحثون إلى نتائج البحث والتي تمثلت في: وجود فرق دال إحصائيا عند مستوى ≤ (٠.٠٥) بين متوسطى درجات المعلمين عينة البحث في التطبيقين القبلي والبعدي لأدوات القياس (اختبار تحصيلي، بطاقة ملاحظة، ومقياس الاتجاهات) لصالح التطبيق البعدي في ننمية مهارات إنتاج المحتوى الرقمي لدى معلمي نقنية المعلومات، كما حقق برنامج التدريب الالكتروني فاعلية $\lambda>0$  ) ، وفق معادلة ماك جوجيان في نتمية مهار ات إنتاج المحتوى الرقمي لدى معلمي نقنية المعلومات والاتجاهات نحوه.

الكلمات المفتاحية: الندريب الالكتروني– مهارات إنتاج المحتوى الرقمي– الاتجاهات

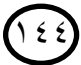

ا**لمجلد (٣٩) الع**دد (٨٨) الجزء (٤) يناير ٢٠٢٤

مجلة كلبة التر ببة — جامعة دمباط

**The Effectiveness of an Electronic Training Program in Developing Digital Content Production Skills Information Technology Teachers in** 

## **the Sultanate of Oman and their Attitudes Towards it**

## **Abstract**

 The aim of the current research is to develop the skills of producing digital content among Information Technology teachers in the Sultanate of Oman and developing their trends through an electronic training program. The research sample consisted of one group of information technology teachers in schools in the governorate of South Al Batinah in the Sultanate of Oman for the academic year 2023/2024. to verify the effectiveness of the electronic training program, the researchers prepared measurement tools such as: an achievement test, a performance evaluation note card and a trend scale. The researchers used the descriptive research method to review the literature and studies on the subject of research and prepare the theoretical framework, and the experimental method in order to verify the effectiveness of the etraining program in the development of skills and trends under study in the current research, the e-training program was developed following the ADDIE model of educational design. By analyzing the data statistically, the researchers came to the research results, which were as follows: There is a statistically significant difference at the level of  $\leq$  (0.05) between the average grades of the teachers of the research sample in the pre-and postapplication of measurement tools (Achievement Test, note card, and trend scale) in favor of the post-application in the development of digital content production skills among IT teachers, and the E-Training Program achieved effectiveness  $\geq$ (0.06) according to the Mac Gugian equation in the development of digital content production skills among IT teachers and trends towards it.

**Keywords**: E-Training-digital content production skills-trends

المجلد (٣٩) العدد (٨٨) الجزء (٤) يناير ٢٠٢٤ مجلة كلية التربية – جامعة دمياط

#### مُقدِمِ نَمْ:

فرضت جائحة فيروس كورونا على أغلب دول العالم إغلاق المدارس والنحول إلى نظم التعليم عن بُعد الذي أربك الجميع لعدم الجاهزية والاستعداد له مسبقا، وشهدت عملية التعليم في نلك الفترة تحولاً جذرياً في مناهج وطرق وأساليب وأنماط النعليم ومجالاته، وقد أتى هذا النطور استجابة للمعطيات والتحديات التي واجهت التعليم خلال فترة الجائحة والتي تمثلت في توظيف مستحدثات تكنولوجيا التعليم والتدريب بشكل مستمر، وسارعت أغلب حكومات الدول إلى التحول من نظم التعليم التقليدية إلى خيارات نُظم التعليم الحديثة وتوظيف منصات التعلم الالكترونية والمحتوى الرقمي، وتدريب الكوادر التدريسية والإدارية بنظم التدريب الالكترونية الحدبثة.

ويُعد النحول إلى تصميم وإنتاج المحتوى الرقمي للمناهج خلال فترة جائحة فيروس كرورنا من المتطلبات الأساسية والحتمية التي فرضتها الجائحة على النظم التعليمية، لتواكب توظيف المنصات التعليمية وتحول نظام التعليم من النظام التقليدي إلى نظام النعليم عن بُعد، ولا نغفل الحاجة الماسة إلى عملية ندريب ونأهيل المعلمين في تلك الفترة لمواكبة التطورات التي ألقت بها جائحة فيروس كورونا على النظام التعليمي.

إن من أهم الاعتبارات التي يجب أن تؤخذ في الحسبان هو عملية التدريب الالكتروني للمعلمين لرفع كفاءتهم المهنية وتنميتها في المجال التكنولوجي ويُعد ضرورة ملحة وأساسية في تلك الفترة، إذ أن الندريب الالكتروني عامل أساسي ومهم جدا يساعد المعلمين على نطوير مهارتهم المهنية لمواكبة النطورات المتسارعة في مجال تكنولوجيا التعليم، ولا بد من الاستمرارية في إعداد وتطوير البرامج التدريبية الالكترونية للمعلمين لتنميتهم مهنيا والاستغلال الأمثل من الاستفادة بتوظيف التقنية الحديثة لتكنولوجيا التعليم في عملية تدريبهم.

ونعد بيئة الندريب الالكتروني E-Training Environment من أهم المستحدثات التكنولوجية التي ظهرت نتيجة التطور العلمي والتكنولوجي في مجال تكنولوجيا التعليم، والتي تركز على إدخال التكنولوجيا المتطورة في العملية التعليمية، حيث أثرت بشكل مباشر على عمليتي النعليم والنعلم في عصرنا الحالي، وهي بيئة قائمة على توظيف استر اتيجيات التدريب الحديثة عبر شبكة الإنترنت، لتساعد المتعلم على الاعتماد على نفسه والتعلُّم في المكان والزمان المناسبين له خلال وسائط إلكترونية مثل الحاسوب ونطبيقاته والأنترنت وغيرها، كما أنها تهتم بالمتعلمين ونراعى احتياجاتهم المعرفية وتحثهم على نبادل المعارف والخبرات والتواصل والتفاعل مع المعلم ومصادر النعلم الالكترونية لبناء المعرفة الخاصة.

وقد أكد \*(Hamza (2016, p.9) على أهمية الندريب الالكتروني المنهجي للمعلم، القائم على التحديد الدقيق للمعارف والمهارات، إذ لا يمكن أن يتحقق تعلم عصري بمجرد تغيير دور المعلم من الوقوف أمام الطلبة إلى الطباعة على لوحة المفاتيح، وإبقاء بقية العناصر كما هي. وأشارت نتائج دراسة كل من: محمد النجار (٢٠١٩)؛ جملاء الشهراني (٢٠٢٠)؛ مازن حسام وأخرون (٢٠٢٠)، إلى أن البرامج التدريبية الالكترونية تحدث أثر تدريبي للمعلمين وتنمي مهاراتهم وترفع معدلات الأداء لديهم. كما وأثبتت نتائج بعض الدراسات فاعلية البرامج التدريبية الالكترونية، منها دراسة أحمد العنزي (٢٠٢١) حيث أكدت نتائجها على فاعلية البرامج التدريبية في عملية التدريب عبر المنصات الالكترونية.

وقد بدأ المهتمون بالمنهاج التربوي العمل على توظيف التدريب الالكتروني في العملية التربوية، حيث أصبحت الحاجة ملحة لتوظيف تقنيات وتطبيقات التكنولوجيا في عملية التدريس، لما يمكن أن تقدمه من دور مهم في تعزيز فعالية العملية

 $\overline{a}$ 

**يجري التوثيق في هذا البحث وفقاً لنظام APA اإلصدار السابع كالتالي )اسم المؤلف ثنائي، سنة النشر، رقم**  الصفحة)، وذلك للمراجع العربية، أما فيما يتعلق بالمراج<u>ع الأج</u>نبية (اسم العائلة، سنة النشر، رقم الصفحة)<sub>.</sub>

النعليمية (إيمان ز هران،١٦٠٦، ص٤٦)، كما أشارت دراسة مني العمراني وتسنيم العالم (٢٠١٩) أنه مع التقدم المستمر والاستخدام المتزايد لتقنيات الحاسبات والمعلومات والانصالات، نغيرت النوقعات فيما يتعلق بعمليات الندريس والنعلم في العملية التعليمية بجميع المراحل الدراسية، حيث نطور نصميم وبناء مصادر النعليم الحديثة، وبانت نعتمد على أوعية جديدة للمعلومات يغلب عليها الطابع الرقمي. كما أوصت الدراسات والبحوث السابقة إلى ضرورة تنمية مهارات إنتاج المحتوى الرقمي لدى المتعلمين ومنها: محمود والفقى( ٢٠١٥)؛ أبو العزم ومحمد الدسوقي(٢٠١٧)؛ شلبي ومراد(٢٠١٧)، وذلك في ظل ندرة وضعف إنتاج المحتوى الرقمي وعدم إنباعه لمعايير الجودة.

#### مشكلة الىحث:

نبع الإحساس بمشكلة البحث الحالي من خلال النعرف عن قرب على التحديات التي تواجه المعلمين في المدارس خلال فترة جائحة كورونا، حيث لاحظ الباحثون وجود تدن في مهارات إنتاج المحتوى الرقمي، ولا يوجد تطبيق لنظم التعليم الحديثة كإنتاج محتوى رقمي من قبل المعلمين في المدارس بشكل عام، ومعلمي تقنية المعلومات بشكل خاص، ويفتقر الميداني التربوي في المدارس لوجود محتوى رقمي وانعدامه فيها. وللنحقق من ذلك والنأكد قام الباحثون بإجراء مقابلات شخصية غير مقننة مع مجموعة من مُعلمي مادة تقنية المعلومات في محافظة جنوب الباطنة بسلطنة عُمان، وكان عددهم (٢٠) مُعلما وذلك للتعرف على مدى استخدام المحتوى الرقمي في المدرسة، وأشارت نتائج المقابلة إلى أن ١٠٠% من المعلمين وعددهم (٢٠) مُعلَّما، لا يستخدمون المحتوى الرقمي في المنصة التعليمية ويكتفون بعرض المحتوى التدريسي بصيغة ملف (PDF).

 $\lambda$ 

وقد قام الباحثون بإجراء دراسة استكشافية لتحديد مدى نوافر الجوانب المعرفية لمهارات إنتاج المحتوى الرقمي لدى معلمي تقنية المعلومات، وللتأكد من مدى نوافر الجوانب المعرفية لمهارات إنتاج المحتوى الرقمي لدى معلمي مادة تقنية المعلومات بسلطنة عُمان تم إعداد استبانة إلكترونية للدراسة الاستكشافية عبر شبكة الانترنت، للتعرف على مدى نوافر الجوانب المعرفية لنلك المهارات، نم استطلاع رأي عينة عددها (٢٥) معلَّم من معلَّمي تقنية المعلومات في مدراس مديرية التربية والتعليم بمحافظة جنوب الباطنة في الفصل الدراسي الأول للعام الدراسي ٢٠٢٣/ ٢٠٢٤م، وذلك للتأكد من اكتساب قدر كافي من المهارات وأشارت نتائج الاستبانة إلى أن معلمي تقنية المعلومات يوجد لديهم حاجة إلى تنمية مهارات إنتاج المحتوى الرقمي. وأسفرت الدراسة الاستكشافية عن أن٢٠% من معلمي نقنية المعلومات لا يمتلكون مهارات إنتاج المحتوى الرقمي، وأن ١٠% يمتلكون بعض مهارات إنتاج المحتوى الرقمي.

كما قام الباحثون بالاطلاع على العديد من الدراسات والبحوث السابقة التي تناولت التدريب الالكتروني لتنمية مهارات إنتاج المحتوى الرقمي، ولقد أشار العديد من الدراسات والبحوث على أهمية التدريب الالكتروني ومنها دراسة سعد الدوسر ي(٢٠١٩) التي أشارت إلى أهمية التدريب الالكتروني في تنمية مهارات إنتاج المحتوى الرقمي. ودراسة كل من (فادي أبو سلطان، ٢٠١٧؛ سعد الدوسري،٢٠١٩؛ أسماء السريحي، ٢٠١٨؛ سليمان حرب، ٢٠١٨؛ Keller,Langbauer**,** Fritsch & Lehner, 2019التدريب الالكتروني في تنمية مهارات إنتاج المحتوى الرقمي، وأشارت تلك الدراسات إلى ضرورة الاهتمام بتطوير برامج تدريبية الكترونية والاستفادة منها في المؤسسات التعليمية.

 $129$ 

المجلد (٣٩) العدد (٨٨) الجزء (٤) يناير ٢٠٢٤ مجلة كلية التربية – جامعة دمياط

وبناءً على ما سبق؛ فقد أمكن للباحثين صياغة مشكلة البحث الحالي في العبارة التقريرية التالية:

يوجد ندنٍ في مهارات إنتاج المحتوى الرقمي لدى معلمي تقنية المعلومات، ونظراً لما اطلع عليه الباحثون من فاعلية التدريب الالكتروني في تنمية مخرجات التدريب ارتى الباحثون تطوير برنامج تدريبي الكتروني ومعرفة فاعليته في تنمية مهارات إنتاج المحتوى الرقمى والاتجاهات نحوه لدى معلمى تقنية المعلومات بسلطنة عُمان.

أسئلة البحث:

سعى البحث الحالي للإجابة عن السؤال الرئيس التالي: كيف بمكن تطوير برنامج تدريبي إلكتروني لتنمية مهارات إنتاج المحتوى الرقمي لدى معلمي تقنية المعلومات بسلطنة عُمان واتجاهاتهم نحوه؟ ويتفرع من هذا السؤال الرئيس الأسئلة الفرعية التالية: ١.ما مهارات إنتاج المحتوى الرقمي المراد نتميتها لدى معلمي تقنية المعلومات بسلطنة عمان؟

- ٠.ما المعايير الواجب مراعاتها عند تطوير برنامج تدريبي الكتروني لتنمية مهارات إنتاج المحتوى الرقمي لدى معلمي تقنية المعلومات بسلطنة عُمان واتجاهاتهم نحو ه؟
- ٠.٣ما التصميم التعليمي المقترح للبرنامج التدريبي الالكتروني لتنمية مهارات إنتاج المحتوى الرقمي والاتجاهات لدى معلمي نقنية المعلومات بسلطنة عمان؟ ٤.ما فاعلية البرنامج التدريبي الالكتروني المقترح في:
- أ. تنمية الجوانب المعرفية لمهارات إنتاج المحتوى الرقمي لدى معلمي تقنية المعلو مات؟

، ٥ (

مجلة كلية التربية – جامعة دمياط المجلد (٣٩) العدد (٨٨) الجزء (٤) يناير ٢٠٢٤ ب. تنمية الجوانب الأدائية لمهارات إنتاج المحتوى الرقمي لدى معلمي تقنية المعلومات؟ ج. نتمية اتجاهات معملي نقنية المعلومات نحو استخدام برنامج التدريب الالكتروني؟

#### أهداف البحث:

- هدف البحث الحالي إلى: ١)تحديد قائمة بمهارات إنتاج المحتوى الرقمي، المراد تنميتها لدى معلمي تقنية المعلومات بسلطنة عُمان. ٢)تحديد معايير تصميم البرنامج التدريبي لتنمية مهارات إنتاج المحتوى الرقمي لدى معلمي نقنية المعلومات بسلطنة عُمان.
- ٣)تحديد فاعلية البرنامج التدريبي في تنمية مهارات إنتاج المحتوى الرقمي والانجاهات لدى معلمي تقنية المعلومات بسلطنة عُمان.

## أهمية البحث:

ترجع أهمية هذا البحث إلى أهمية نظرية وأخرى تطبيقية تُبرز قيمته التربوية، وترجع أهمية هذا البحث إلى ما قد يحققه من أهداف، وما يكشف عنه من نتائج قد تسهم فيما يلي:

- أو لاً : الأهمية النظر ية للبحث:
- ١) توجيه الاهتمام نحو تطوير برامج تدريبية في تنمية مهارات إنتاج محتوى رقمي لدى معلمي تقنية المعلومات بسلطنة عُمان..
	- ٢) تقديم نموذج لبرامج تدريبية الكترونية مطورة.
- ٣) نتمية مهارات نصميم وإنتاج محتوى رقمي لدى معلمي نقنية المعلومات بسلطنة عُمان.

∶ه (

- مجلة كلية التربية جامعة دمياط المجلد (٣٩) العدد (٨٨) الجزء (٤) يناير ٢٠٢٤
- ٤) نتمية الاتجاهات نحو إنتاج محتوى رقمي لدى معلمي تقنية المعلومات بسلطنة غمان.
	- ثانياً: الأهمية التطبيقية للبحث:
- ١)تزويد مصممي البرامج التدريبية الالكترونية ومطوريها، بمجموعة من المعايير والمؤشرات التي يمكن الاسترشاد بها عند تصميم تلك البرامج وتطويرها.
- ٢)تشجيع مؤسسات النعليم والمسؤولين النربويين على مواكبة النطور النكنولوجي والتكنولوجيا الحديثة في التعليم، من خلال توظيف برامج تدريبية الكترونية لتطوير العملية التعليمية.
- ٣)تعزيز الاستفادة من إمكانيات البرامج التدريبية الالكترونية، في تذليل الصعوبات التي تواجه معلمي تقنية المعلومات في إنتاج محتوى رقمي.
- ٤)الاستفادة من تطبيق البرنامج التدريبي الالكتروني المقدمة في هذا البحث، في التدريب على مهارات إنتاج محتوى رقمي للمعلمين من مختلف التخصصات في سلطنة عُمان.
- ٥)نوعية القائمين على منظومة التعليم في سلطنة عُمان إلـــي تطـــوير خطــط وبرامج إعداد المعلمين بما يتوائم مع نطــور الـــنعلم الإلكترونــــى و التكنو لو جيــــا الـحديثة.
- ٢)إثراء الحقل التربوي والميداني في سلطنة عُمان بالدراسات المحلية في مجال توظيف التقنيات الحديثة في مجال الندريب الالكتروني التي تؤدي إلى فتح المجال لدر اسات أخر ي.

## منهج البحث:

اعتمد البحث الحالي على كل من المنهجين(الوصفي التحليلي والمنهج التجريبي) كما يلي:

۱ ٥ ۱

- **١. المنهج الوصفي التحليلي:** وتم استخدامه في تحليل الدراسات والأدبيات السابقة الخاصة ببرامج التدريب الالكتروني، وكذلك في التوصل إلى قائمة بمهارات إنتاج المحتوى الرقمي وقائمة معايير إنتاج البرنامج التدريبي الالكتروني.
- **٢. المنهج التجريبي: ل**تحديد فاعلية البرنامج التدريبي الالكتروني في تنمية مهارات إنتاج المحتوى الرقمي لدى معلمي تقنية المعلومات بسلطنة عُمان، واتجاهات المعلمين نحو البرنامج التدريبي الالكتروني.

#### حدود البحث:

اقتصر البحث الحالي على الحُدود التالية:

- ١. استخدام برنامج التدريب الالكتروني الذي تم تطويره في رسالة الدكتوراه التي أعدها الباحث الأول.
- ٢. معلمي تقنية المعلومات في مدارس ولايات محافظة جنوب الباطنة بسلطنة عُمان.

## أدو ات البحث:

نظراً لطبيعة البحث وأهدافه قام الباحثون باستخدام الأدوات التبي أعدها الباحث الأول في رسالة الدكتوراه وهي:

- 1– اختبار تحصيلي؛ لقياس الجوانب المعرفية لمهارات إنتاج المحتوى الرقمي لدى معلمي تقنية المعلومات.
- ٢–بطاقة مُلاحظة؛ لقياس الجوانب الأدائية لمهارات إنتاج المحتوى الرقمي لدى معلمي تقنية المعلومات.
- ٣- استبانة؛ لمعرفة اتجاهات معلمي تقنية المعلومات نحو البرنامج التدريبي الالكتروني.

۱ ٥ ۱

المجلد (٣٩) العدد (٨٨) الجزء (٤) يناير ٢٠٢٤ مجلة كلية التربية – جامعة دمياط مُتغير ات البحث: تضمن البحث الحالي على المُتغير ات التالية: أ. المتغير المُستقل: برنامج تدريبي الكتروني. ب. المُتغير التَابع: مهارات إنتاج المحتوى الرقمي لدى معلمي تقنية المعلومات. التصميم شبه التجريبي للبحث:

نظراً لطبيعة البحث ومتغيراته، فقد استخدم الباحثون التصميم شبه التجريبي للمجموعة الواحدة ذو القياسين القبلي والبعدي، ويتضح ذلك من خلال شكل (١) كما یلی:

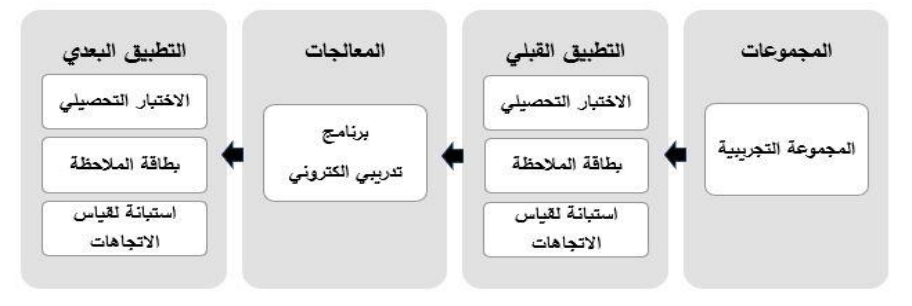

شكل (١) التصميم شبه التجريبي للبحث

فر و ض البحث: سَعى البحث الحالي للتَحقق من صحة الفروض التالية: ۱− لا يوجد فرق دال إحصائيا عند مستوى دلالة ≤ (٠.٠٥) بين متوسطى درجات المعلمين في التطبيقين القبلي والبعدي للاختبار التحصيلي لمهارات إنتاج المحتوى الرقمي.

ع ہ (

- مجلة كلية التربية جامعة دمياط المجلد (٣٩) العدد (٨٨) الجزء (٤) يناير ٢٠٢٤ ٢− لا يوجد فرق دال إحصائيا عند مستوى دلالة ≤ (٠.٠٥) بين متوسطى درجـــات المعلمين فــــى التطبيقين القبلى والبعدي لبطاقة ملاحظة الجوانب الأدائية لمهار ات إنتاج المحتوى الرقمي. ٣– لا يحقق البرنامج التدريبي نسبة فاعلية كـ( ٠٠٠٦) على معادلة ماك جوجيان في
	- تنمية مهارات إنتاج المحتوى الرقمي لدى المعلمين والاتجاهات نحوه.
- خطو ات البحث: للإجابة عن أسئلة البحث، قام الباحثون بالخطوات التالية: ١. الاطلاع على الدراسات والأدبيات السابقة باللغتين العربية والإنجليزية ذات الصلة بموضوع البحث الحالي لإعداد الإطار النظري للبحث وكذلك لإعداد أدوات جمع البيانات في البحث، وأدوات القياس.
- ٢.إعداد استبانة بمهارات إنتاج المحتوى الرقمي اللازم نتميتها لدى معلمى تقنية المعلومات بسلطنة عُمان.
	- ٣. إعداد استبانة بمعايير تطوير برنامج التدريب الالكتروني.
- ٤.تطبيق أدوات القياس والمتمثلة في: الاختبار التحصيلي، وبطاقة الملاحظة، ومقياس الاتجاهات، قبلياً على عينة البحث.
	- 0.تطبيق البرنامج التدريبي الالكتروني على عينية البحث.
- ٦. تطبيق أدوات القياس والمتمثلة في (الاختبار التحصيلي، وبطاقة الملاحظة، ومقياس الاتجاهات)، بعديا على عينة البحث.
- ٧. إجراء المعالجات الإحصائية للبيانات بالطرق المناسبة للتوصل إلى النتائج تمهيداً لعرضها وتفسير ها.
	- ٠. عرض النتائج وتفسير ها ونتائج البحوث المرتبطة بالبحث.
		- ٩.كتابة التوصيات والمقترحات للبحث.

 $\circ$ 

المجلد (٣٩) العدد (٨٨) الجزء (٤) يناير ٢٠٢٤ مجلة كلية التربية – جامعة دمياط

مصطلحات البحث:

يمكن عرض مصطلحات البحث الإجرائية بعد الاطلاع على الدراسات والبحوث السابقة كما يلي:

**البرنامج التدريبي (Training Program):** ويعرفه الباحثون إجرائياً: بأنه البرنامج الذي أعده وصممه الباحث الأول ويتكون من مجموعة موديولات تحتوي لقاءات تدريبية، ويتضمن نقل الخبرات والمعارف والأنشطة بإجراءات منظمة ومخططة وهادفة لتتمية مجموعة من المهارات التقنية الحديثة المتعلقة بإنتاج المحتوى الرقمي لدى معلمي مادة تقنية المعلومات لتتمية مهار اتهم في مجال التدريب الالكتروني بما يسهم في نطوير ونجويد العملية التعليمية.

**:)Digital Content** على أنه:

المحتوى العلمي لمادة نقنية المعلومات سوف يقوم الباحث الأول بإعداده وتجهيزه ويحوله إلى محتوى رقمي إلكتروني يتم قراءته والتفاعل معه عبر وسائط تخزين مختلفة أو عبر المواقع الإلكترونية المختلفة في شبكة الإنترنت.

- **)Digital Content Production Skill** يعرفها الباحثون إجرائياً بأنها: الأداءات التي امتلكها معلمي تقنية المعلومات في إعداد إنتاج محتوى رقمي من خلال البرنامج التدريبي الالكتروني القائم على الفيديو التفاعلي الذي صممه وطوره وأنتجه الباحث، بأقل وقت وجهد ممكنين من خلال قياس المحصلة المعرفية والأدائية لمهم، والتي تم قياسها من خلال الاختبار التحصيلي وبطاقة ملاحظة الأداء التي أعدهما الباحث في هذا البحث.
- ٢–**الاتجاهات (Attitudes):** ويعرفها الباحثون إجرائياً: بأنها عبارة عن محصلة الاستجابات لدى معلمي نقنية المعلومات نحو البرنامج التدريبي الالكتروني،

 $101$ 

مجلة كلية التربية — جامعة دمياط ال**مجلد (٣٩)** العدد (٨٨) الجزء (٤) يناير ٢٠٢٤ ويُعبر عنها بالدرجة التي يحصل عليها المعلم نتيجة تطبيق المقياس المخصص لذلك .

الإطار النظري:

يتناول الباحثون في أدبيات البحث وتوظيفه ما تناولته الأدبيات والدراسات السابقة والنظريات بما يخدم موضوع البحث الحالبي، وقد تم تقسيمه إلى محورين رئيسين وهما:

المحور الأول: البرامج الندريبية الالكترونية. **المحو الثاني:** مهارات إنتاج المحتوى الرقمي وأساليب تنميتها. أولا: البرامج التدريبية الالكترونية ويتناول هذا المحور العناصر التالية: ١– مفهوم البرنامج التدريبي: نظرا لما يشهده المجتمع العالمي والمحلي من تغيرات في عصر التقنية والمعلومات وثورة الاتصالات فـــإن هنالك حاجة ماسة في هذا الوقت الحالي إلى تطوير البرامج التدريبية المؤسسية التعليميـــة، لتواكـــب تلَّك التغيرات والمتغيرات، بما يتيح للمتعلم في جميع المستويات التعلُّــيمية الاستفادة القصوى من نلك الوسائل والأدوات النكنولوجية الحديثة في الحصيلة الدراسية واكتساب المعارف والمهارات والمعلومات التسى نتفق مع طبيعة العصر الحالي الذي يعيشه. وأوصت الكثير من المؤتمرات بأهمية البرامج التدريبية الالكترونية التعليمية لأثرها الكبير في عملية التطــوير والحداثـــة وتلبية حاجات المجتمع وسوق العمل، ومن هذه المؤتمرات مؤتمر هافانا للتعليم العالمي– اليونسكو (٢٠١٧)، والذي أكد على وجوب اتخاذ مواقف استباقية إزاء تحليل مجالات وأشكال العمل الناشئة، والنتبؤ بها لتتوافق البرامج التدريبية لمؤسسات النعليم العالمي مع حاجات المجتمع، والمؤتمر الدولي لجامعة القاهرة (إبريل، ٢٠١٨)، والذي جاء بعنوان "مستقبل جودة التعليم والندريب التربوي

لتطبيق خطة ٢٠٣٠، والذي أكد على ضرورة توظيف الطرق الحديثة في عملية الندريب، وإن من المرتكزات الأساسية لأهداف الندريب هو إحداث النغير الإيجابي الذي يظهر في سلوك المتدرب.

ولقد ذكر أحمد إبراهيم (٢٠١٨، ص٣٤٨) أن التدريب هو عملية تعديل إيجابي نتم بواسطة نقل المعارف ونطوير المهارات التي يحتاجها الفرد في عمله وهو عملية منظمة ومستمرة، وتكون عملية منظمة ومخططة ومستمرة تهدف إلىي تلبية الاحتياجات الندريبية الحالية والمستقبلية لدى الفرد من خلال زيادة المعارف لديه وتنمية اتجاهاته وصقل مهاراته بما يساهم في تحسين أدائه في مجال عمله وزيادة إنتاجيته. لذلك يتعدى تأثير البرامج التدريبية وقتها الحالي ليشمل تغيرات مستقبلية تسهم في رفع كفاءة المؤسسة التي ينتمي لها وتعمل على تقييمه. ٢– التدريب الالكتروني في ظل المستحدثات التكنولوجية:

إن النطورات التي جرت في مجال النكنولوجيا بسبب الانفجار المعرفي أدت إلى ظهور الكثير من المستحدثات التكنولوجية التي أصبح توظيفها في العملية التعليمية ضرورة ملحة للاستفادة منها في رفع كفاءة العملية التعليمية ومن بين نلك المستحدثات التعلم الالكتروني الذي ظهر في منتصف التسعينات نتيجة للانتشار الواسع لتكنولوجيا المعلومات والاتصالات وتوظيفها في خدمة العملية التعليمية تمكنت الجامعات والكليسات والمؤسسات التعليميسة الأخسري مسن إطلاق بر امجها التعليمية والتدريبية الكترونيا عبر الإنترنت.

ويقصد بالتعلم الالكتروني أن عملية التعلم نتم عن طريق استخدام أجهـزة الكترونيـــة ومستحدثات نكنولوجيا الوسائط المتعددة بمعزل عـــن ظرفـــي الزمــــان والمكان حيث يتم الاتصال بين الطلبة والمعلمــين عبــر وسائل اتصال عديدة ونلعب نكنولوجيا الاتصال دورا كبيرا فيها ونتم عملية النعليم وفقا لظـروف المنعلم

/ ٥ (

مجلة كلية التربية — جامعة دمياط ال**مجلد (٣٩)** العدد (٨٨) الجزء (٤) يناير ٢٠٢٤ واستعداداته وقدراته ونقع مسؤولية النعلم بصفة أساسية على عانقه (درر الأسمري، خالد العطوى، صالح الأسمري، ٢٠٢٠، ص ٤).

أما الندريب الالكتروني، فإن أغلب الأدبيات والبحوث تعتبر الندريب الالكتروني والتعليم الالكتروني شيئاً واحداً في حين أن بعض الأبحاث فرقت بيـــنهم مستندين إلى أنهم قد أخذا الفرق بين التعليم التقليدي والتدريب التقليدي فقد تمت الإشارة إلى التدريب الالكتروني في البحوث والأدبيات بأنه توظيف تكنولوجيا الاتصال والتواصل الحديثة في تقديم وتطوير برامج تدريبيــة تساهم في نتمية مهارات المندرب الشخصية والعلمية والمهنية. وعُرف أيضاً بأنـــه عملية يتم فيها تهيئة بيئة نفاعلية غنية بالتطبيقات والأدوات المعتمدة على نقنية الحاسوب وشبكاته ووسائطه المتعددة التي تمكن المتدرب من بلوغ أهداف العملية التدريبية المرجوة من خلال تفاعله مع مصادرها وذلك في أقصر مدة زمنية ممكنة وبأقل جهد مبذول وبأعلـي مستويات الـجودة دون نقيد بـحدود الزمان والمكان.

- ٣-مفهوم التدريب الالكتروني: تعددت تعريفات مفهوم التدريب الالكتروني ومن خلال إطلاع الباحثين على تلك المفاهيم يذكر منها ما عرفه عبد الرزاق السعيد (٢٠١٦، ص٧) على أنه نظام تدريبي نشط غير تقليدي يعتمد على توظيف المواقع الالكترونية لشبكة الانترنت لتوصيل المعارف والمعلومات للمتدرب والاستفادة من العملية التدريبية بكل جوانبها دون الذهاب إلى مكان التدريب، مع تحقيق التفاعل بين جميع أطراف العملية التدريبية (المحتوى التدريبي الرقمي– المدرب– المتدربين) وإدارة عملية التدريب بسرعة وتكلفة أقل.
- ٤– أهمية التدريب الالكتروني: يُعد التدريب الإلكتروني طريقة جديدة من طرق الندريب التي توظف التكنولوجيا في الندريب باستخدام أدوات الاتصال الحديثة من أجهزة الحواسيب وشبكات الإنترنت التبي نعد وسيلة نشطة وتفاعلية وعالمية لتبادل المعارف والمهارات والمعلومات بشكل متزايد بعد أن حولت العالم إلى

 $109$ 

قرية إلكترونية صغيرة يسهل الاتصال بين أفرادها رغم التباعد الزماني والمكاني. ولقد نزايد الاهتمام بالتدريب الإلكتروني في ندريب المعلمين، فمع التطور التكنولوجي، تغيرت أنماط الطرق التدريسية، وأصبح مصطلح التدريب الإلكتروني مدخلاً جديداً يستخدم في المجال التربوي، وذلك من منطلق أن المعلم أحد الركائز الأساسية في المنظومة التعليمية، والمؤثرة في غيرها من العناصر الأخرى، وبالتالي فهو في أشد الحاجة للتدريب المستمر والتنمية المستدامة نظرا للتقدم العلمى والاستجابة للتطورات التكنولوجية، ولإعداد المعلم بمصادر المعارف المختلفة، ومساعدة المعلم في مواجهة المشكلات التي تواجهه في المجال التعليمي.

ويمكن تلخيص أهمية التدريب الإلكتروني كما أوردته دراسة كل من محمد الدسوقي، منال عبدالعال، شريف المرسى، ممدوح الفقى (٢٠٢٠، ص ص ٤٢٨ -٢٩ ٤ ) فيما يلي:

- ١. تحسين نوعية المواد التدريبية واتاحتها بطرق إلكترونية، بصورة يسهل تداولها وتطويرها باستمرار.
- ٢. إتاحة فرص عمليتي التعليم والتدريب في أوقات متعددة لتناسب المتدربين، بدون أَى من القيود المكانية أو الز مانية.
	- ٣. توفير البيئة التدريبية الأكثر إثارة للاهتمام، والأكثر تحفيزاً وفاعلية.
	- ٤. تقليل تكاليف الندريب، وتوفير وقت الندريب، ورفع كفاءة المندربين.
- ٥. نقدم نقنيات الإنترنت أدوات التعليم الالكتروني المتزامن وأدوات التعليم الالكتروني غير المتزامن في البرنامج التدريبي.
	- ٦. يخلق التدريب علاقة تفاعلية نشطة بين المتدربين والمدربين.

ومما سبق يستنتج الباحثون أن للتدريب الالكتروني أهمية في تحسين نوعية المواد الندريبية، وإتاحة الفرصة في الندرب في الأوقات المناسبة للمندرب، فضلاً

مجلة كلية التربية — جامعة دمياط ال**مجلد (٣٩)** العدد (٨٨) الجزء (٤) يناير ٢٠٢٤ عن توفير بيئة تدريبية فاعلة ومحفزة للمتدرب، وكذلك له دور في تخفض التكاليف المادية بخلاف الندر يب التقليدي. ٥-مراحل التدريب الالكتروني: أشار نواف الظفيري (٢٠١٦، ص ص ٩-١٠) إلى مراحل الندريب على أنها خمسة مراحل وهي كالنالي: ١. تحليل احتياجات التدريب والمتدربين بواسطة المدرب. ٢. التخطيط وتصميم الهيكل التدريبي. ٠.تطوير مواد التدريب. ٤. نقل أهداف العملية الندر يبية للمتدر بين. 0. تقويم عملية التدريب للمتدربين. ٦– أساليب التدريب الإلكتروني:

يُشير التدريب الإلكتروني إلى التدرب بواسطة تكنولوجيا الانترنت، حيث يتم نشر المحتوى من خلال شبكات الانترنت، وتسمح هذه الطريقة بعمل روابط مع مصادر خارجية، ويمكن تلخيص أساليب التدريب الإلكتروني وفقاً لزمن حدوثه في ضوء ما أوردته (تهاني السعيد، ٢٠١٥، ص٢٩) إلى نوعين:

أولا: التدريب الإلكتروني المتزامن:

هو التدريب الذي يتطلب وجود المدربين والمتدربين في نفس الوقت أمام أجهزة الحاسوب لإجراء الحوار والنقاش والمحادثة بين المتدربين أنفسهم وبينهم وبين المدرب عبر غرفة المحادثة أو تلقى التدريب من خلال الفصول الافتراضية المتزامنة، ومن إيجابيات هذا النوع من التدريب حصول المتدرب على تغذية راجعة فورية وتقليل التكلفة والاستغناء عن الذهاب إلى مقر التدريب الفعلي، ويعتبر أكثر أنواع التدريب تطوراً وتداولاً.

 $(7)$ 

ثانيا: التدريب الإلكتروني غير المتزامن:

هو التدريب الذي لا يشترط وجود المتدربين والمدربين في نفس الوقت، مثل الحصول على الخبرات من خلال المواقع المتاحة على شبكات الانترنت، بحيث يمكن الوصول إليها في أي وقت حسب ظروف كل متدرب، وبالجهد الذي يرغب في نقديمه، ويمكن إعادة دراسة المحتوى النتريبي والرجوع إليه إلكترونيا في أي وقت يتناسب مع المتدرب.

ثانيا: مهارات إنتاج المحتوى الرقمي وأساليب تنميتها:

يُعد المحتوى الرقمي أحد أشكال الكتب الالكترونية، ويعد الكتاب الالكتروني أحد تطبيقات النعليم الإلكتروني الأساسية والذي يتعامل من خلاله المتعلم بصورة تفاعلية مع صفحاته، ومع ما تتضمنه هذه الصفحات الإلكترونية من نصوص، ووسائط تفاعلية تتمثَّل في الصور المتحركة والثابتة، ومشاهد الفيديو، والمؤثرات الصوتية، والموسيقية. كما يُعد الكتاب الالكتروني أحد مصادر النعلم الالكتروني التي نقـــوم بإمداد المتعلم بمدخل المعلومات والمحتوى المطلوب لاستكمال مهام التعلم عبر الشبكة، ومن الممكن أن نتخذ صفحات الكتاب الالكتروني أشكالا عديدة جذابة كنتيجة لنظم التأليف الالكترونية المتطورة التي تمكننا من إنتاج الكتاب الإلكتروني بكم متنوع من العناصر التفاعلية مع تنظيمها داخله بطرق تجعله سهل التخزين والتصفح.

كما يمثل الكتاب الالكتروني شكلاً جديداً للتعلم التفاعلي يستخدم القدرات الواسعة للحاسوب وتكنولوجيا الاتصالات مع استراتيجيات التعلم التي تعكس الأدوار المعاصرة للمعلمين والمتعلمين من خلال النعامل مع المحتوى التعليمي عبر شبكة الانترنت. فالكتاب الالكتروني يكون إما في صورة صفحات أو شاشات قائمة على النصوص فائقة التشعب والتي تربط بين الصفحات بشكل غيـــر تتابعي مع امكانية قراءتها تتابعياً دون تجوال تشعبي، كما يمكن أن يتضمن الكتاب بعض الأنشطة

411

المساعدة مثل "الحواشي Annotating"، أو "التركيز على نقاط أو جمل محددة Highlighting"، أو "الناخيص Summarizing"، أو "الربط بين المواضع المختلفة Links"، أو "النجوال Navigation" وغيرها من الأنشطة. وبذلك فهو يعتبر واجهة القراءة النشطة الفعالة التي نتضمن أدوات عدة لدعم أنشطة التجوال وكتابة التعليقات عند أي نقطة. ويقوم الكتاب الالكتروني بدور بارز في مجال التعليم كمصدر تعلم عند نقديمه في بيئات النعليم الالكتروني واناحته عبر الشبكة، وذلك نظرا لإمكاناته الفائقة التي تيسر عملية التعلم حيث أن شكل المعلومة يسهم بشكل إيجابي في تقدير قيمتها، لذا حظي باهتمام كبير لتطويعه في مختلف المراحل التعليمية بدءاً من المرحلة الابتدائية حتى التعليم الجامعي لتيسير التفاعل بين المتعلم والمحتوى التعليمي كخطوة لتحقيق التعلم النشط الفعال (نبيل جاد عزمي، ٢٠١٤، ص ٢٢٧–٢٢٨) ١)مهارات إنتاج المحتوى الرقمي:

تعد مهارات إنتاج المحتوى الرقمي من أهم الكفايات اللازمة لمعلمي تقنية المعلومات ونتعلق هذه المهارات بالمبادئ والأسس النظرية والإجراءات والخطوات الفنية المرتبطة بالإنتاج، وقد عرفتها سوسن إبراهيم(٢٠١٧، ص ٥۴۴) بأنها الخطوات والإجراءات التي يتبعها المعلم لتحويل المحتوى التعليمي من صورته التقليدية للصورة الرقمية عبر الإنترنت في هيئة محتوى يتضمن الوسائط المتعددة النفاعلية. وأشارت خلود الغامدي (٢٠١٨، ص٣٢٢) إلى وجود عدة عوامل أدت إلى زيادة التركيز على تطوير المحتوى الرقمي، منها: أن التدريس والتعلم عبر الانترنت يتطلبان أشكالا مختلفة من التفاعلات، وتوفير مجموعة من الأنشطة المناسبة، وإثارة الدافعية، والفاعلية التربوية وإناحة التواصل والتفاعل بين الطلبة، وتوظيف التقنيات بفاعلية. كما إن مهارات إنتاج المحتوى الرقمي في المهارات التي ينبغي أن يمتلكها المعلم لتصميم وإنتاج مادة تعليمية رقمية تتألف من منظومة متنوعة ومتكاملة من الوسائط المتعددة مثل: النصوص، والصور، والرسوم والاشكال، والاصوات

 $\eta$ 

والفيديو، والرسوم المتحركة وفقا لمعايير نربوية وفنية لتقديمها بشكل رقمي من خلال اجهزة الحاسب أو شبكة الإنترنت بغرض تحقيق الأهداف التعليمية.

وقد أشارات بعض الدراسات والبحوث السابقة تنمية مهارات انتاج المحتوى الرقمي لدى المعلمين كدراسة زينب خليفة(٢٠١٩)؛ محمد النجار(٢٠١٧)، كما تناولت بعض الدراسات ضعف مستوى المحتوى الرقمي الذي أنتجه المعلمين وعدم اتباعه لمعايير الجودة ووجود بعض المشكلات التقنية به كدراسة السعيد الزاهري( ٢٠١٣)؛ حامد محمد(٢٠١٣)، وأوصت جميع هذه الدر اسات بضرورة تتمية مهارات إنتاج المحتوى الرقمي لدى المعلمين وفقا للمعايير الخاصة.

٢)مراحل إنتاج المحتوى الرقمي: تمر عملية بناء وإنتاج المحتوى الرقمي النفاعلي بعدة مراحل، ويتم الاستعانة بنماذج التصميم التعليمي، حيث يُعد التصميم التعليمي اللبنة الأساسية المهمة والأولى في عملية تطوير النعليم ونلبية متطلباته وحــل مشكلاته وبناء نظمه بشكل علمى صحيح وعلى قواعد راسخة لتحسين مخرجـــات عمليــــة النعلــــــيم ومواكبة النسارع المعرفي. ولقد ذكر عبد العزيز طلبة (٢٠١٦، ص ١٩) التصميم التعليمي على أنه العلم الذي يبحث في الوصول إلى أفضل الطرق التعليميــــة الفعالــــة وتصويرها في أشكال وخرائط ليكون دليلا لواضع المناهج وتعد أيضــــا دليلاً للمعلــــــم أنتــــاء عملية النعليم لتحقيق الأدوات التعليمية المرجوة، وهذه الأشكال والخرائط المقننة تعد التصميمات الهندسية لعملية البناء المراد نتفيذه، وللتصميم التعليمي العديد من النماذج نوضح العلاقات بين مكوناته، وتساعد على فهمها وتفسيرها واكتشاف عمليات وعلاقات جديدة.

٣)تصميم المحتوى الرقمي: يتكون المحتوى الرقمي من مجموعة من العناصر المتداخلة مع بعضها تتمثل وحداته الأساسية، ويتوافق هذه العناصر مع المادة العلمية للمحتوى التعليمي وكذلك مع خصائص الطلبة، ومن هذه العناصر النص

ا**لمجلد (٣٩) الع**دد (٨٨) الجزء (٤) يناير <sup>٢٠٢٤</sup> مجلة كلية التربية — جامعة دمياط

المكتوب المسموع، والتصوير الثابتة المتحركة ولقطات الفيديو (فادى بنو أحمد، ۲۰۱۰، ص ۲۰۱۱.

وأضاف أبو خطوة عبدالمولى (٢٠١٣) في دراسته، بعض العناصر مثل الصفحة الرئيسة وتحتوى على معلومات عن المحتوى الرقمي وكيفية استخدامه، والأهداف التعليمية، وخريطة المحتوى، وادوات التفاعل، والأنشطة والمهمات النعليمية، وأساليب النقويم وأدواته، وجميعها نتفاعل ونتكامل معا سعيا لتحقيق الأهداف التعليمية المنشودة وينتج عن التصميم والإنتاج الجيد للمحتوى الرقمي تعلم فعال ومتميز .

وأشارت خلود الغامدي(، ٢٠١٨، ص٣٠١) إلى وجود ثلاث أسس عند نصميم وانتاج المحتوى الرقمي وهي:

- ١)الأساس ا**لنظري (النظريات) Theoretical:** تعد نظريات علم النفس التعليمي أحد أهم الأسس التي لا يمكن إغفالها أثناء تصميم وإنتاج المحتوى الرقمي فوفقاً لطبيعة العمليات العقلية والإدراكية للطالب تتحدد النظرية التي يستند إليها المحتو ي.
- ٢)الأساس التربوي: وهذا الأساس يختص ويتعلق بخصائص وحاجات الطلبة وأسلوب تعلمهم وحاجاتهم ودافعيتهم نحو التعلم.
- ٣)الأساس الفني والتقني: يتعلق الأساس الفني والتقني بالعناصر الفنية والتقنية لتصميم وإنتاج المحتوى الرقمي مثل الصفحات وأدوات الإبحار والتفاعل.

ويرى الباحثون أنه لتحقيق تصميم وإنتاج فعال لبرامج التعلم الإلكتروني بشكل عام وللمحتوى الرقمي بشكل خاص لابد من أن يتم إنباع نموذج تصميم تعليمي مناسب يساعد في تحقيق الهدف العام المراد تحقيقه من توظيف هذه البرامج التعليمية أو المحتويات العلمية الرقمية والأهداف التعليمية الخاصـــة ومراعات حاجات المتعلمين وميولهم وقدراتهم الخاصة.

، ٦ (

المجلد (٣٩) العدد (٨٨) الجزء (٤) يناير ٢٠٢٤ مجلة كلية التربية – جامعة دمياط

إجر اءات البحث:

قام الباحثون بمجموعة من الخطوات والإجراءات لإعداد أدوات البحث، وإعداد قائمة بمعايير تطوير برنامج التدريب الالكتروني، ثم تطبيق تجربة البحث؛ وذلك كما يلې:

- ١.تحديد منهجية البحث: استخدم الباحثون المنهجين التاليين: أ. المنهج الوصفي التحليلي: لإعداد كل من: ١) قائمة مهارات إنتاج المحتوى الرقمي. ٢)قائمة معايير تطوير برنامج الندريب الالكتروني. ب. المنهج التجريبي: لتحديد فاعلية برنامج التدريب الالكتروني في تنمية مهارات
	- إنتاج المحتوى الرقمي لدى معلمي تقنية المعلومات. ٢.بناء أدوات البحث: تضمنت أدوات البحث ما يلي: أدوات جمع البيانات وتضمنت:
- ١) استبانة؛ لتحديد قائمة بمهارات إنتاج المحتوى الرقمي المراد تتميتها لدى معلمي تقنبة المعلومات.
	- ٢) استبانة؛ لتحديد قائمة بمعايير تطوير البرنامج التدريبي الالكتروني.
- ٣) استبانة؛ لمعرفة اتجاهات معلمي تقنية المعلومات نحو البرنامج التدريبي الالكتروني.

أدوات لقياس مُتغير ات البحث وتضمنت:

– اختبار تحصيلي؛ لقياس الجوانب المعرفية لمهارات إنتاج المحتوى الرقمي لدى معلمي تقنية المعلومات.

'٦'

- بطاقة مُلاحظة؛ لقياس الجوانب الأدائية لمهارات إنتاج المحتوى الرقمي لدى معلمي نقنية المعلومات.
- ١)إعداد استبانة لتحديد قائمة بمهارات إنتاج المحتوى الرقمي المراد تنميتها لدى معلمي تقنية المعلومات: قام الباحثون بإعداد استبانة لتحديد قائمة بمهارات إنتاج المحتوى الرقمي المراد تنميتها لدى معلمي تقنية المعلومات وفقا للخطوات التالية:
- أ. تحديد الهدف من الاستبانة: تمثّل الهدف من إعداد الاستبانة في التوصل إلى قائمة بمهارات إنتاج المحتوى الرقمي المراد نتميتها لدى معلمي تقنية المعلومات.
- ب. تحديد المهارات التي تضمنتها الاستبانة: تم تحديد المهارات التي تضمنتها الاستبانة من خلال تحليل أدوات ومكونات برنامج إنتاج المحتوى الرقمي، ذلك بالإضافة إلى دراسة وتحليل الأدبيات العربية والأجنبية ذات الصلة بمهارات إنتاج المحتوى، ثم توصل الباحثون إلى الصورة المبدئية إلى قائمة المهارات التي تكونت من (٩) مهارات رئيسة، و(١٨) مهارة فرعية، و(٥٤) أداءا سلو کیا.
- ج.التحقق من صدق قائمة المهارات: تم عرض الاستبانة بما تضمنته من مهارات على مجموعة من الخبراء والمختصين في مجال تكنولوجيا التعليم، وذلك للتأكد صدقها وثباتها، ومدى إمكانية التعديل فيها، وقد أبدى السادة المحكمون بعض الملاحظات والمقترحات على القائمة في صورتها المبدئية، وفي ضوء تعديلات الملاحظات المقترحة توصل الباحثون إلى الصورة النهائية لقائمة مهارات إنتاج المحتوى الرقمي في صورتها النهائية، حيث تكونت من (٩) مهارات رئيسة، و(١٨) مهارة فرعية، و(٥٤) أداءاً سلوكياً كما موضحة بجدول (١):

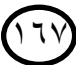

مجلة كلية التربية – جامعة دمياط

المجلد (٣٩) العدد (٨٨) الجزء (٤) يناير ٢٠٢٤

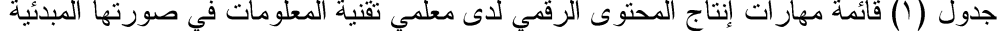

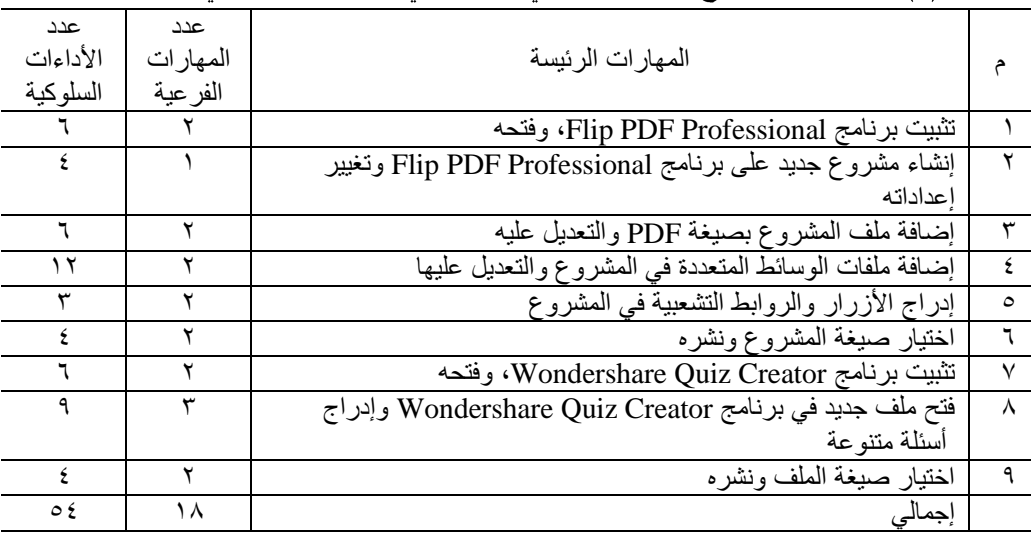

- ٢)إعداد استبانة لتحديد قائمة بمعايير نطوير برنامج التدريب الإلكتروني: قام الباحثون بإعداد استبانة لتحديد قائمة بمعايير تصميم برنامج التدريب الالكتروني القائم على الفيديو التفاعلي وفقاً للخطوات التالية:
- أ. تحديد الهدف من الاستبانة: تمثّل الهدف من إعداد الاستبانة في التوصل إلى قائمة بمعايير نطوير برنامج تدريبي الكتروني لتنمية مهارات إنتاج المحتوى الرقمي لدى معلمي تقنية المعلومات بسلطنة عُمان.
- ب. تحديد المعايير التي تضمنتها الاستبانة: تم تحديد المعايير التي تضمنتها الاستبانة من خلال اطلاع الباحثون على مجموعة من الدراسات والبحوث العربية والأجنبية السابقة، التي تناولت تطوير وتصميم برامج التدريب الالكتروني وفاعليتها في مجال التدريب، ومنها: دراسة (أحمد العنزي، ٢٠٢١؛ جملاء الشهراني، ٢٠٢٠؛ رشا العمايرة،٢٠١٧؛ محمد خطاب، ٢٠١٧؛ Hamza, .(Chris, 2014 : 2016

/ ٦ (

وقد قام الباحثون بصياغة المعايير التي تم التوصل إليها من المصادر التي اطلع عليها سابقة الذكر ، في صورة استبانة تضم مجموعة من المعايير الرئيسة، ومجموعة من المؤشرات تندرج منها، وبذلك أصبحت الاستبانة في صورتها المبدئية تتكون من (٩) معايير، و(٧٤) مؤشرًا فرعياً دالاً على تحقق هذه المعايير، وذلك كما هو موضح بجدول (٢).

مجلة كلية التربية — جامعة دمياط

ال**مجلد (٣٩) ال**عدد (٨٨) الجزء (٤) يناير <sup>٢٠٢٤</sup>

جدول (٢) المعايير التربوية والتكنولوجية الرئيسة لتطوير برنامج التدريب الالكتروني في صورتها المدئبة

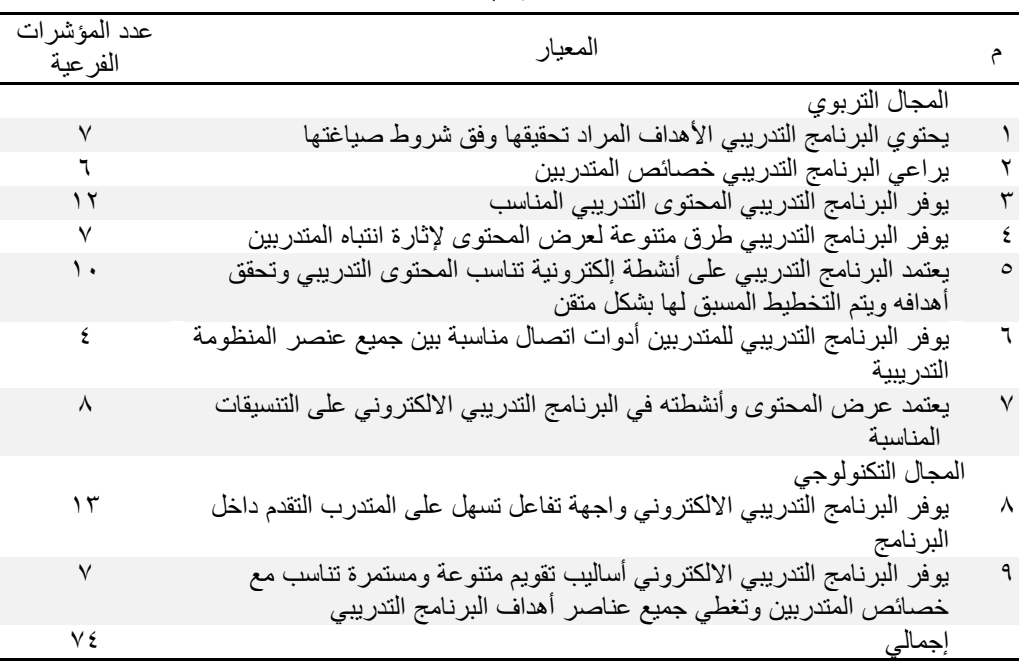

ج.التحقق من صدق الاستبانة: بعد الانتهاء من إعداد الصورة المبدئية لاستبانة قائمة المعايير اللازمة لتطوير البرنامج التدريبي الالكتروني، تم عرضها على مجموعة من الخبراء والمختصين في مجال تكنولوجيا التعليم؛ بهدف التأكد من صدق هذه المعايير وأهميتها ومدى الارتباط بين المؤشرات الفرعية والمعايير ودقة الصباغة والتعديل عليها بالإضافة أو الحذف والتوصل إلى الصورة النهائية لقائمة المعايير . وقد اسفرت النتائج عن تعديل صياغة بعض المعايير الرئيسة وبعض  $(119$ 

المؤشرات، ومن ثم اتبع الباحثون النعديلات في ضوء أراء واقتراحات المحكمين و المختصين.

٣)إعداد الاختبار التحصيلي لقياس الجوانب المعرفية لمهارات إنتاج المحتوى الرقمي:

يُعد الاختبار التحصيلي أداة لقياس الجوانب المعرفية لمهارات إنتاج المحتوى الرقمي، وقد قام الباحثون بإعداد الاختبار التحصيلي وفقا لما يلي:

- أ. تحديد الهدف من الاختبار: هدف هذا الاختبار إلى قياس مستوى تحصيل المعلمين عينة البحث في الجانب المعرفي لمهارات إنتاج المحتوى الرقمي.
- ب. تحديد الصورة المبدئية للاختبار التحصيلي: قام الباحثون بتحديد المفردات المرتبطة بكل مستوى من المستويات المعرفية التي تضمنها الاختبار وهي: التذكر والفهم والتطبيق والتحليل والتركيب؛ حيث بلغ عدد نلك المفردات في صورتها المبدئية (٥٤) مفردة.
- ج. إعداد جدول مواصفات الاختبار التحصيلي: قام الباحثون بإعداد جدول مواصفات الاختبار التحصيلي للتأكد من أن الاختبار يقيس ما وضع من أجله، وقد أشتمل جدول المواصفات على بُعدين أحدهما جوانب التدريب، والآخر المستويات المعرفية كما موضح في (جدول ٣):

جدول (٣) مواصفات الاختبار التحصيلي لقياس الجوانب المعرفية لمهارات إنتاج

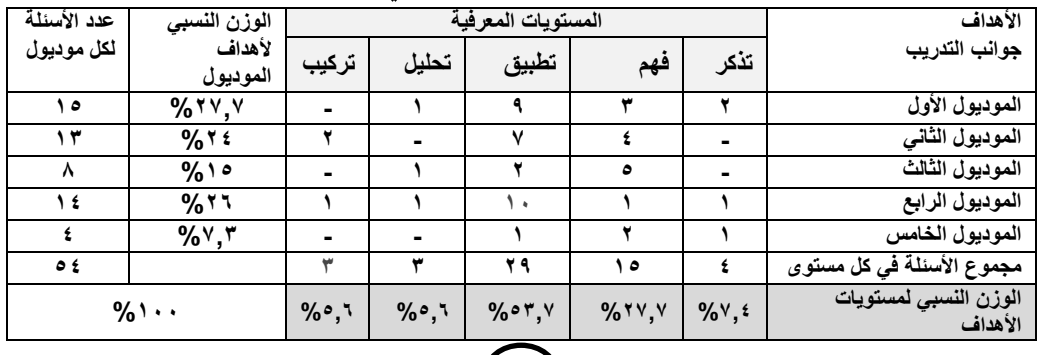

 $(\vee \vee \cdot)$ 

المحتوى الرقمي

- د. إعداد مفردات الاختبار: قام الباحثون بصياغة مفردات الاختبار في ضوء كل مستوى من مستويات التدريب السابقة وتحديدها، وفي حدود جدول المواصفات، والأوزان النسبية، وذلك كما يلي:
- (٢٨) مفردة من نوع اختيار من متعدد، تشمل كل مفردة على عدد (٤) بدائل يختار المعلم من بينهم بديلا واحدا، و(٢٦) مفردة من نوع الصواب والخطأ.

وقد راعى الباحثون الشروط الواجب انباعها عند صياغة مفردات الاختبار التحصيلي، من حيث صياغة الأسئلة، وارتباطها بالأهداف، وتنوعها لتشمل جميع الموضوعات.

- ه. وضع تعليمات الاختبار : قام الباحثون بوضع تعليمات الاختبار بمثابة الدليل الذي يسترشد به المتدرب للتعرف على القواعد التي يجب مراعاتها لتحقيق الأهداف المرجوة من الاختبار، وقد تم مراعاة وضع تعليمات الاختبار من حيث البساطة والوضوح، والشرح بشكل مختصر لما احتوى عليه الاختبار، وقد تم وضعها في مقدمة الاختبار .
- و. طريقة تصحيح الاختبار وتقدير الدرجات: قام الباحثون بتصميم الاختبار بصورة الكترونية متضمنا ببرنامج التدريب الالكتروني، بحيث يتم تصحيحه الكترونيا، وفقا لمفتاح تصحيح الاختبار التحصيلي، وقد تم تقدير درجة لكل مفردة يجيب عليها المعلم إجابة صحيحة، حيث أشتمل الاختبار على (٢٨) سؤالا من أسئلة خيار من متعدد، و(٢٦) سؤالا من أسئلة الصواب والخطأ، ليصبح مجموع أسئلة الاختبار التحصيلي (٥٤) سؤالا، في صورته المبدئية.
- زِ. النحقق من صدق وثبات الاختبار التحصيلي: قام الباحثون بالتحقق من صدق وثبات الاختبار التحصيلي بالاعتماد على صدق المحكمين؛ حيث تم إعداد الاختبار في صورة ورقية، وتم عرضها على مجموعة من السادة المختصين في مجال تكنولوجيا التعليم لإبداء الرأي في مفردات الاختبار من حيث:

مجلة كلية التربية — جامعة دمياط ال**مجلد (٢٩)** العدد (٨٨) الجزء (٤) يناير ٢٠٢٤ ١. دقة الصياغة اللغوية لكل مفردة من مفردات الاختبار . ٢. مدى ارتباط مفر دات الاختبار بالأهداف التدر ببية. ٣. التعديل إلى ما يحتاج من المفردات بالحذف أو الإضافة أو التعديل. ح. التوصل للصورة النهائية للاختبار التحصيلي: بعد إجراء التعديلات على الاختبار التحصيلي للجانب المعرفي لمهارات إنتاج المحتوى الرقمى بعد عرضها على السادة المحكمين، وبعد التأكد من ثبات وصدق مفرداته، أصبحت الصورة النهائية للاختبار مكونة من (0 2) مفردة مصنفة إلى: ١. ٢٦ مفردة لأسئلة الصواب والخطأ. ٢. ٢٨ مفر دة لأسئلة الاختيار من متعدد. ط. حساب الاتساق الداخلي للاختبار التحصيلي: للتحقق من صدق الاتساق الداخلي للاختبار التحصيلي، قام الباحثون بحساب معاملات الارتباط بين درجة كل سؤال من أسئلة الاختبار، والدرجة الكلية للمستوى المعرفي الذي ينتمي إليه السؤال، وقد تراوحت النتائج ما بين (٠,٤٠ - ٠,٤٠) وجميعها دالة إحصائياً

عند مستوى الدلالة (٠,٠١)، وبذلك تعد أسئلة الاختبار صادقة في قياس ما وضعت له.

ى. الصدق البنائي للاختبار التحصيلي: للتحقق من الصدق البنائي للاختبار التحصيلي قام الباحثون بحساب معامل الارتباط بين الدرجات الكلية لكل مستوى من المستويات المعرفية (التذكر، الفهم، التطبيق، التحليل، التركيب) والدرجة الكلية للاختبار، وتطبيق معادلة بيرسون وجاءت النتائج كما هو موضوح في (جدول٤):

 $\gamma$ 

مجلة كلية التربية — جامعة دمياط ال**مجلد (٢٩)** العدد (٨٨) الجزء (٤) يناير ٢٠٢٤

|                     | جدوں (٤) معامدت ارتباط کل مستوی من مستویات الاحتیار والدرجة الکلیة للاحتیار |                 |   |
|---------------------|-----------------------------------------------------------------------------|-----------------|---|
| مستوى الدلالة       | معامل الارتباط                                                              | المستوى المعرفي |   |
| $\cdots$            | $\cdot$ $\vee$ $\wedge$ $\vee$                                              | التذكر          |   |
| $\cdot \cdot \cdot$ | .757                                                                        | الفهم           |   |
| $\cdot \cdot \cdot$ | $\cdot$ $\vee$ $\vee$                                                       | التطبيق         |   |
| $\cdot$ , $\cdot$ ) | $. \lambda$ $\lambda \lambda$                                               | التحليل         |   |
| $\cdots$            | $\cdot$ . YAA                                                               | التركيب         | ٥ |

 $1 + \sqrt{1 + 7}$   $\sqrt{1 + 1}$  $\mathbb{R}$   $\mathbb{R}$   $\mathbb{$ 

ويتضح من جدول (٤) أن معاملات الارتباط بين الدرجات الكلية لكل مستو من المستويات المعرفية والدرجة الكلية للاختبار تراوحت ما بين (٦٣٦, ٠ - ٠,٨٦٨, ٠)، حيث جاءت دالة احصائيا عند مستوى الدلالة (٠,٠١)، (٠,٠٥)، مما يدل على صدق المكونات الفر عية للاختبار التحصيلي.

- ك. حساب ثبات الاختبار التحصيلي: تحقق الباحثون من ثبات الاختبار التحصيلي من خلال معامل ألفا كورنباخ، حيث بلغ معامل الثبات للاختبار (٠,٩٤)، وهي نسبة ثبات مرتفعة مما يدل أن الاختبار يتمتع بدرجة عالية من الثبات.
- ل. التوصل إلى الصورة النهائية للاختبار التحصيلي: تم التوصل إلى الصورة النهائية للاختبار التحصيلي بعد إجراء التعديلات المطلوبة على الصورة المبدئية للاختبار، وفقاً لآراء السادة المحكمين وكذلك بعد التأكد من ثبات وصدق مفرداته. وقد تكوّن الاختبار في صورته النهائية من (٥٤) سؤالا مصنفة إلى (٢٨) سؤالا لنوع أسئلة اختيار من متعدد، و (٢٦) سؤالا لنوع أسئلة الصواب والخطأ. وبذلك تم التوصل إلى الصورة النهائية للاختبار التحصيلي للجوانب المعرفية لمهارات إنتاج المحتوى الرقمي لدى معلمي تقنية المعلومات.
- م. حساب زمن تطبيق الاختبار: تم حساب الزمن المناسب للإجابة عن أسئلة الاختبار التحصيلي بحساب الزمن الذي استغرقه كل معلم في الإجابة عن الاختبار أثناء تطبيق التجربة الاستطلاعية المطبقة على (١٠) معلمين من خارج عينة البحث الأساسية، ثم تم قسمة مجموع الأزمنة على عدد المعلمين، للحصول

177

على متوسط زمن الإجابة عن أسئلة الاختبار ، وبذلك قد أمكن للباحثين التوصل إلى الزمن المناسب لتطبيق الاختبار التحصيلي وهو (٤٠) دقيقة.

- ٤)إعداد بطاقة الملاحظة: قام الباحثون بإعداد بطاقة الملاحظة للجوانب الأدائية لمهارات إنتاج المحتوى الرقمي لدى معلمي تقنية المعلومات، وفقا للخطوات التالبة:
- أ. تحديد الهدف من بطاقة الملاحظة: هدفت بطاقة الملاحظة إلى تقدير الجوانب الأدائية لمهارات إنتاج المحتوى الرقمي لدى معلمي نقنية المعلومات.
- ب.تحديد محتوى بطاقة الملاحظة: اعتمد الباحثون في إعداد بطاقة الملاحظة على قائمة مهارات إنتاج المحتوى الرقمي، الذي قاموا بإعدادها، حيث تمت صياغة العبارات التي اشتملت عليها قائمة المهارات في صورة أداءات سلوكية نقيس كل عبارة منها سلوكا محددًا.
- ج. الصور ة الأولية لبطاقة الملاحظة: بعد تحديد الهدف من بطاقة الملاحظة، تم تحديد المهارات الرئيسة للبطاقة وعددها (٩) مهارات رئيسة، انبثقت منها (١٨) مهارة فرعية، و(٥٤) أداءاً سلوكياً.
- ١– التحقق من صدق بطاقة ملاحظة الجوانب الأدائية لمهارات إنتاج المحتوى الرقمي: للتحقق من صدق بطاقة ملاحظة الجوانب الأدائية لمهارات إنتاج المحتوى الرقمي اعتمد الباحثون على: صدق المحكمين: قام الباحثون بعرض بطاقة الملاحظة بعد الانتهاء من تصميمها في صورتها الأولية على مجموعة من المحكمين المتخصصين في تكنولوجيا التعليم وذلك لاستطلاع آراءهم حول مدى صحة بنودها، وقد كانت نسبة الاتفاق بين آراء المحكمين بشأن صلاحية بطاقة الملاحظة للتطبيق ١٠٠% وفقًا لمعالة كوبر .
- ٢– الصدق الداخلي: قام الباحثون بحساب الصدق الداخلي لبطاقة الملاحظة بطريقتين: الاتساق الداخلي، والصدق البنائي لها، وقد تم ذلك من خلال نتائج

المجلد (٣٩) العدد (٨٨) الجزء (٤) يناير ٢٠٢٤ مجلة كلية التربية — جامعة دمياط

التجربة الاستطلاعية التي تم تطبيقها على عينة عشوائية من معلمي تقنية المعلومات بمدارس مديرية التربية بمحافظة جنوب الباطنة، عددهم (١٠) معلمين من غير مجموعة البحث الأساسية وقد جاء النتائج كما يلي:

- أ. صدق الاتساق الداخلي لبطاقة الملاحظة: للتحقق من صدق الاتساق الداخلي لبطاقة الملاحظة، قام الباحثون بحساب معاملات الارتباط بين درجة كل مهارة فرعية والدرجة الكلية لبطاقة الملاحظة؛ وقد تراوحت النتائج بين (٠,٤٢-٠,٨٧)؛ وقد جاءت جميعها دالة إحصائيا عند مستوى دلالة (٠,٠١)، وبذلك تعتبر المهارات الفر عية صادقة لما وضعت لقياسه.
	- ب. الصدق البنائي: للتحقق من الصدق البنائي لبطاقة الملاحظة، فقد قام الباحثون بحساب معاملات الارتباط بين الدرجة الكلية لكل مهارة رئيسة والدرجة الكلية لبطاقة الملاحظة حيث تراوحت النتائج ما بين (٠,٦٧-٠,٩٣)، وقد جاءت جميعها دالة إحصائيا عند مستوى دلالة (٠,٠١)؛ مما يدل على صدق وتجانس المهارات الرئيسة لبطاقة الملاحظة ويوضح ذلك بجدول (٥).

جدول (٥) مُعاملات الارتباط بين الدرجة الكلية لكل مهارة رئيسة والدرجة الكلية لبطاقة

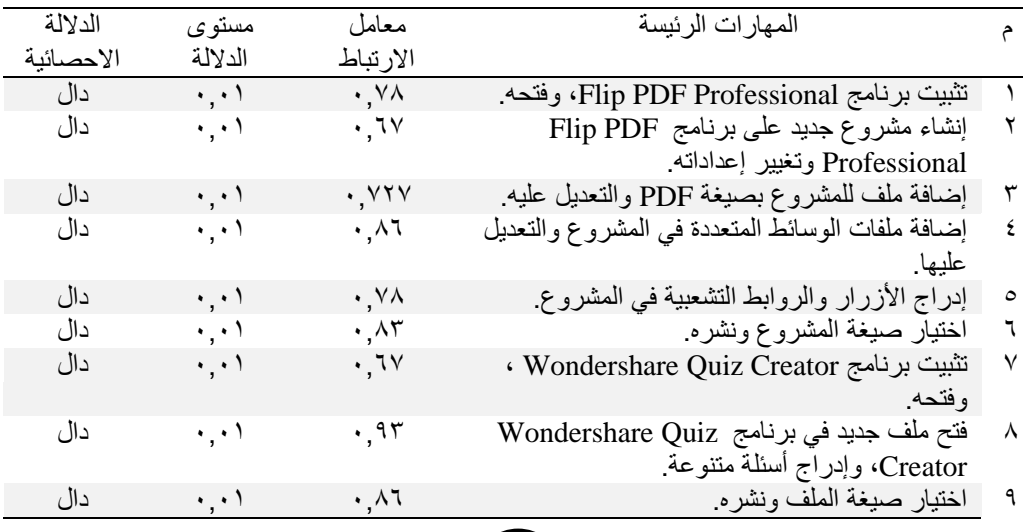

۱۷c

الملاحظة

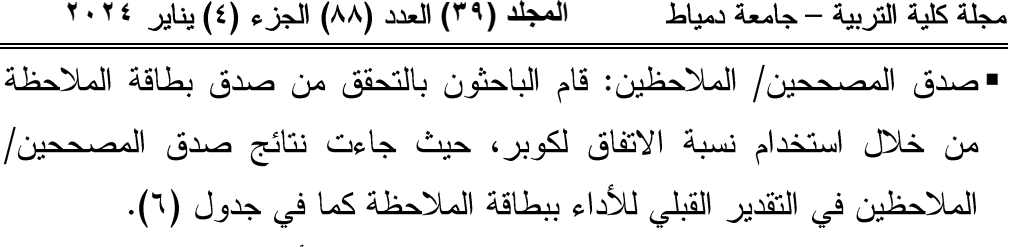

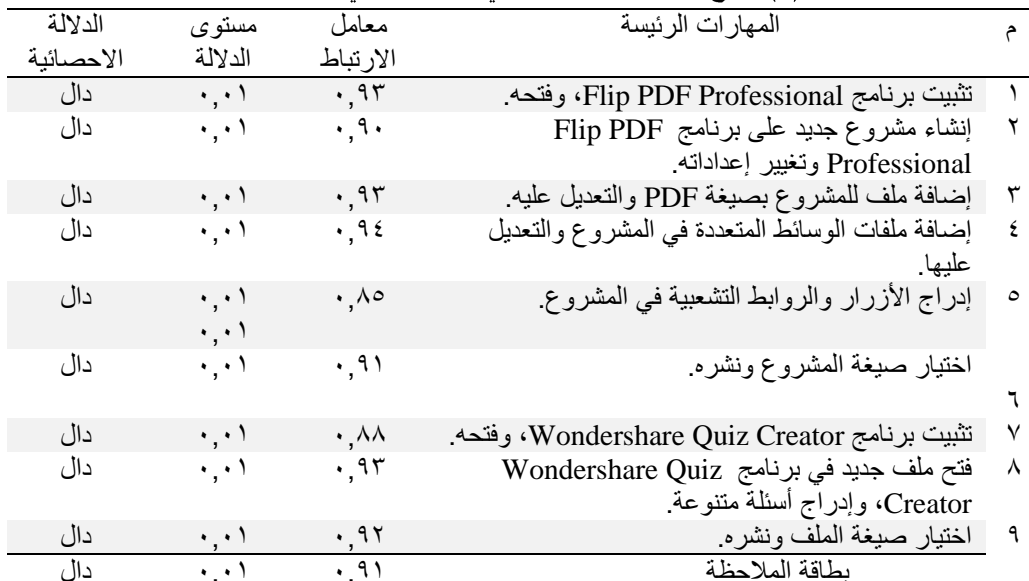

جدول (٦) نتائج صدق المصححين في النقدير القبلي للأداء ببطاقة الملاحظة

ويتبين من جدول (٦) أن معاملات الارتباط بين درجات المصححين في التقدير القبلي ببطاقة الملاحظة قد تراوحت ما بين (٠,٨٥ - ٠,٩٤) للمهارات الرئيسة و(٠,٩١) للبطاقة ككل، وجميعها دالة إحصائياً عند مستوى الدلالة (٠,٠١)؛ مما يدل على اتفاق المصححين في الملاحظة القبلية للمهار ات الرئيسة والبطاقة ككل.

أما نتائج صدق المصححين في التقدير البعدي للأداء ببطاقة الملاحظة فيوضحها جدول (٧)، حيث يتضح أن معاملات الارتباط بين درجات المصـححين في التقدير البعدي للأداء ببطاقة الملاحظة قد تراوحت ما بين (٠,٩٨ - ٠,٩٨) للمهارات الرئيسة و(٠,٩٠) للبطاقة ككل، وقد جاءت جميعها دالة اِحصائياً عند مستوى الدلالة (٠,٠١) مما يدل على اتفاق المصححين في التقدير البعدي للأداء للمهارات الرئيسة و البطاقة ككل.

مجلة كلية التربية – جامعة دمياط

ا**لمجلد (٣٩) ال**عدد (٨٨) الجزء (٤) يناير ٢٠٢٤

|                 | جدول (٧) نتائج صدق المصـححين في<br>التقدير       |                        | البعدي للاداء ببطاقة الملاحظة |           |
|-----------------|--------------------------------------------------|------------------------|-------------------------------|-----------|
| م               | المهارات الرئيسة                                 | معامل                  | مستوى                         | الدلالة   |
|                 |                                                  | الارتباط               | الدلالة                       | الاحصائية |
|                 | نثبيت برنامج Flip PDF Professional، وفقحه        | $\cdot, \wedge \wedge$ | $\cdot$ , $\cdot$             | دال       |
| ۲               | إنشاء مشروع جديد على برنامج Flip PDF             | $\cdot$ , ٩ $\cdot$    | $\cdot$ , $\cdot$ )           | دال       |
|                 | Professional وتغيير إعداداته                     |                        |                               |           |
| $\mathbf{\tau}$ | إضافة ملف للمشروع بصيغة PDF والتعديل عليه        | .9 <sub>A</sub>        | $\cdot$ , $\cdot$ )           | دال       |
| ٤               | إضافة ملفات الوسائط المتعددة في المشروع والتعديل | $\cdot$ $\wedge$ ۲     | $\cdot$ , $\cdot$ )           | دال       |
|                 | عليها.                                           |                        |                               |           |
| ٥               | إدراج الأزرار والروابط التشعبية في المشروع       | $\cdot \wedge$         | $\cdot$ , $\cdot$ )           | دال       |
| ٦               | اختيار صيغة المشروع ونشره                        | ۰,۹۳                   | $\cdot$ , $\cdot$             | دال       |
| ٧               | تثبيت برنامج Wondershare Quiz Creator ،          | $\cdot$ , $\wedge$ 9   | $\cdot$ , $\cdot$ )           | دال       |
|                 | وفتحه                                            |                        |                               |           |
| ٨               | فتح ملف جديد في برنامج Wondershare Quiz          | $\cdot$ , 9 $\epsilon$ | $\cdot$ , $\cdot$ )           | دال       |
|                 | Creator، وإدراج أسئلة متنوعة.                    |                        |                               |           |
| ୍ୟ              | اختيار صبغة الملف ونشره.                         | .97                    | $\cdot$ , $\cdot$ )           | دال       |
|                 | بطاقة الملاحظة                                   | $\cdot, \mathcal{R}$   | $\cdot$ , $\cdot$ )           | دال       |

■وضع نظام نقدير درجات بطاقة الملاحظة: قام الباحثون باستخدام مقياس ثلاثي لبطاقة الملاحظة، يقوم فيه الملاحظ بوضع الدرجة في الخانة المناسبة، وذلك بوضع علامة (√) أمام المستوى المناسب لأداء كل معلم، حيث يحصل المتعلم على صفرٍ إذا لم يستطع أداء المهارة، ويحصل على درجة واحدة إذا استطاع أداء الممهارة بنفسه، ولكن بمساعدة الملاحظ وأثناء الوقت المحدد، أما إذا استطاع أداء المهارة أثناء الوقت المحدد لأدائها، وبدون توجيه من الملاحظ فسوف يحصل على درجتين. وقد بلغ إجمالي عدد درجات بطاقة الملاحظة (١٠٨) درجة تم توزيعها كما هو موضح بجدول (٨).

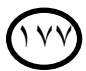

مجلة كلية التربية – جامعة دمياط

المجلد (٣٩) العدد (٨٨) الجزء (٤) يناير ٢٠٢٤

| جدول (٨) توزيع درجات بطاقة الملاحظة على المهارات الرئيسة للبطاقة |            |                                                        |   |  |  |  |
|------------------------------------------------------------------|------------|--------------------------------------------------------|---|--|--|--|
| عدد                                                              | عدد مؤشرات | المهارات الرئيسة                                       |   |  |  |  |
| الدرجات                                                          | الأداء     |                                                        |   |  |  |  |
| ۱۲                                                               |            | مهارة نثبيت برنامج Flip PDF Professional، وفقحه        |   |  |  |  |
| ٨                                                                |            | مهارة إنشاء مشروع جديد على برنامج Flip PDF             |   |  |  |  |
|                                                                  |            | Professional وتغيير إعداداته.                          |   |  |  |  |
| ۱۲                                                               | ٦          | مهارة إضافة ملف للمشروع بصيغة PDF والتعديل عليه.       |   |  |  |  |
| ۲٤                                                               | ۱۲         | مهارة إضافة ملفات الوسائط المتعددة في المشروع والتعديل | ٤ |  |  |  |
|                                                                  |            | علدما                                                  |   |  |  |  |
| ٦                                                                |            | مهارة إدراج الأزرار والروابط التشعبية في المشروع       |   |  |  |  |
| ٨                                                                |            | مهارة اختيار صيغة المشروع ونشره                        |   |  |  |  |
| ۱۲                                                               |            | مهارة تثبيت برنامج Wondershare Quiz Creator،           | ٧ |  |  |  |
|                                                                  |            | و فتحه.                                                |   |  |  |  |
| ۱۸                                                               |            | مهارة فتح ملف جديد في برنامج Wondershare Quiz          |   |  |  |  |
|                                                                  |            | Creator، وإدراج أسئلة متنوعة.                          |   |  |  |  |
| Λ                                                                | ٤          | مهارة اختيار صيغة الملف ونشره                          |   |  |  |  |
| ۱۰۸                                                              | ء ه        | المجموع                                                |   |  |  |  |

- تعليمات بطاقة الملاحظة: تمت صياغة تعليمات بطاقة ملاحظات الجو انب الأدائية لمهارات إنتاج المحتوى الرقمي في الصفحة الأولى للبطاقة بشكل واضح، حيث اشتملت على جميع الإرشادات الخاصة بتطبيقاتها؛ وذلك لمساعدة الملاحظ عند تطبيقها.
- الصورة النهائية لبطاقة ملاحظة الجوانب الأدائية لمهارات إنتاج المحتوى الرقمي: توصل الباحثون إلى الصورة النهائية لبطاقة الملاحظة بعد التحقق من صدقها وثباتها وإجازتها بعرضها على بعض المحكمين، حيث تكونت في صورتها النهائية من (٩) مهارات رئيسة، انبثقت منها (١٨) مهارة فرعية، و (٥٤) أداءا دالا علي تحقق تلك المهار ات.
- ٥)إعداد مقياس الاتجاهات نحو برنامج التدريب الالكتروني: اتبع الباحثون الخطوات التالية لإعداد مقياس الاتجاهات لدى معلمي تقنية المعلومات:
- اً. تحديد الهدف من استخدام مقياس الاتجاهات: تمثّل الهدف العام من استخدام مقياس الاتجاهات في البحث الحالي في قياس اتجاهات معلمي تقنية المعلومات

411

(عينة البحث) نحو استخدام برنامج التدريب الالكتروني، وذلك من خلال الدرجات التي يحصلون عليها بعد الإجابة عن عباراته، وقد طبق المقياس إلكترونيًا، قبليًا وبعديًا من خلال برنامج التدريب الالكتروني المطور من قبل الباحثين لهذا الغرض.

- ب.إعداد مقياس الاتجاهات في صورته المبدئية: قام الباحثون بالاطلاع على الكتب والدوريات والمراجع والدراسات السابقة التبي نتاولت طرائق بناء مقاييس الاتجاهات، لإعداد مقياس الاتجاهات، كما قام الباحثون بإجراء عدة مقابلات مع مجموعات من معلمي تقنية المعلومات للتعرف على أراءهم، وملاحظاتهم حول استخدامهم برامج التدريب الالكترونية في عملية التدرب، وذلك لمساعدة الباحثين على صياغة عبارات المقياس.
- ج. تحديد محاور مقياس الاتجاهات نحو برنامج التدريب الالكتروني: تمكن الباحثون من تحديد محاور مقياس الاتجاهات نحو برنامج التدريب الالكتروني لدى معلمي تقنية المعلومات بعد الاطلاع على الدراسات والأدبيات السابقة التي تناولت بناء مقاييس الاتجاهات في صورة محورين رئيسين وذلك كما يلي:
	- ١– المحور الأول: الاتجاهات المرتبطة ببرنامج التدريب الالكتروني.
	- ٢– المحور الثاني: الاتجاهات المرتبطة بقيمة التدريب الالكتروني.
- د. مكونات مقياس الاتجاهات: اشتمل المقياس على (٤٩) عبارة، منها (٣٢) عبارة إيجابية، بنسبة (٦٦%) من إجمالي عبارات المقياس، بالإضافة إلى (١٧) عبارات سلبية، بنسبة (٣٤%) من إجمالي عبارات المقياس، وقد حرص الباحثون عند صياغة بنود المقياس على الالتزام بأن يُعبر كل بند بوضوح عن فكرة واحدة متكاملة، والبُعد عن أسلوب النفي في العبارات، فضلا عن استخدام كلمات دقيقة، ومألوفة قدر المستطاع، والبعد عن الكلمات التي تحتمل أكثر من تفسير بقدر المستطاع.

- ه. بدائل تحديد الاتجاهات داخل المقياس: تم صياغة عبارات المقياس وفقاً لطريقة مقياس "ليكرت" في صورة مقياس خماسي الندرج: موافق بشدة، موافق، محايد، غير موافق، غير موافق بشدة يختار منها المعلم بديل واحد فقط.
- و. تعليمات المقياس: بدأ المقياس بمقدمة تتضمن وصفاً للمقياس والهدف منه، وتعريف عينة البحث بالمطلوب منهم، وتشجيعهم على الاستجابة لعباراته بكل صراحة ووضوح.
- ز . تصحيح المقياس: أعد هذا المقياس وفقاً لطريقة النقدير الذاتي لــمقياس "ليكرت" في صورة مقياس خماسي التدرج، بحيث تحتاج كل عبارة لأن يستجيب لها المفحوص (المُعلَّم) باختبار بديل واحد من بين خمس خيارات هي: موافق بشدة، موافق، محايد، غير موافق، غير موافق بشدة، ونقدر الدرجات وفقا لاختيارات المفحوص الخمسة على الترتيب كما يلي: ٥، ٤، ٣، ٢، ١ للعبارات الإيجابية، بينما تعكس الدرجات للعبارات السلبية لتكون على الترتيب ١، ٢، ٣، ٤، ٥. وتكون الدرجة النهائية العظمى للمقياس هي (٤٩×٥ = ٢٤٥) درجة، والدرجة الصغرى تكون (١×٤٩ = ٤٩) درجة، أما الدرجة المُحايدة فتكون (٢×٤٩ =١٤٧ درجة. وقد قام الباحثون بتصميم المقياس الكترونيا متضمنا ببرنامج الندريب الالكتروني، بحيث الإجابة الكترونيا، وتظهر الاستجابات للمقياس في الدرايف الذي جُهز لهذا الغرض.
- ح. التحقق من صدق مقياس الاتجاهات: اتبع الباحثون الطرائق التالية للتحقق من صدق مقياس الاتجاهات:
- ١– صدق المحكمين: قام الباحثون بعرض الصورة المبدئية لمقياس الاتجاهات على مجموعة من المتخصصين والخبراء في علم النفس والمناهج وطرق التدريس وتكنولوجيا التعليم لاستطلاع أراءهم حول المقياس، من حيث دقة صياغة، عباراته، ومدى مناسبتها، وارتباطها بالهدف منه، وتعديل أو حذف أو إضافة ما

يرونه مناسبا لإثراء البحث، وقد أشار بعض المحكمين إلى حذف بعض العبارات لتكرار نفس المعنى وتقيس نفس الاتجاه، وإضافة عبارات أخرى، وتعديل صياغة البعض الأخر، وقد قام الباحثون بإجراء كافة ملاحظات المحكمين في الصورة المبدئية للمقياس بعد مناقشتها معهم والاستفادة من خبر اتهم، وفقا لنسب الاتفاق بينهم.

- ٢– الصدق الداخلي لمقياس الاتجاهات نحو استخدام برنامج التدريب الالكتروني: تم حساب الصدق الداخلي لمقياس الاتجاهات من خلال حساب كل من الاتساق الداخلي، والصدق البنائي، وذلك من خلال نتائج نطبيق التجربة الاستطلاعية للبحث التي أجراها الباحثون على العينة المكونة من (١٠) معلمين وذلك كما یلی:
- أ. الاتساق الداخلي لمقياس الاتجاهات: قام الباحثون بحساب معاملات الارتباط بين درجة كل عبارة من عبارات مقياس الانجاهات والدرجة الكلية للمحور الذي تتتمي إليه العبارة بالمقياس، حيث تراوحت ما بين (٠,٤١ - ٠,٨١)، وقد جاءت جميعها دالة إحصائيا عند مستوي دلالة (٠,٠١) وبذلك تعتبر عبارات مقياس الاتجاهات صادقة لقياس ما وضعت لقياسه.
- ب. الصدق البنائي: قام الباحثون بحساب معاملات الارتباط بين الدرجة الكلية لكل محور من محاور المقياس والدرجة الكلية لمقياس الاتجاهات، وقد جاءت النتائج كما موضحة في جدول (٩).

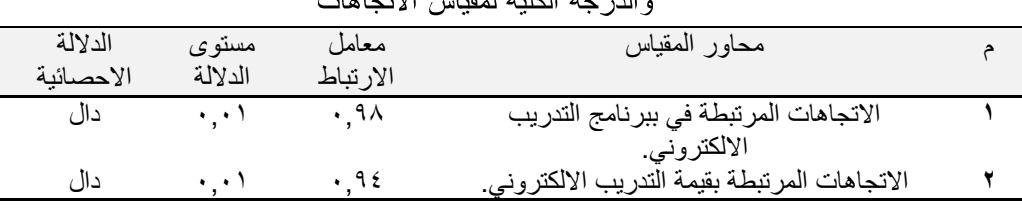

۱۸'

جدول (٩) معاملات الارتباط بين الدرجة الكلية لكل محور من محاور المقياس للدريعة الكارة ارقدان الاتعامات

- ثبات مقياس الاتجاهات: تحقق الباحثون من ثبات مقياس الاتجاهات نحو استخدام برنامج التدريب الالكتروني من خلال حساب معامل الفا كرونباخ باستخدام برنامج التحليل الإحصائي (SPSS) وقد بلغت قيمة معامل الثبات لمقياس الاتجاهات (٠٫٩٣) وهي نسبة ثبات مرتفعة مما طمأن الباحثون لنتائج تطبيق المقياس.
- الصورة النهائية لمقياس الاتجاهات: توصل الباحثون إلى الصورة النهائية لمقياس الاتجاهات بعد التحقق من صدقه وثباته، وبعد إجازته بعرضه على بعض المحكمين وتنفيذ توجيهاتهم، وفقا لنسب الاتفاق بينهم، وقد تكون مقياس الاتجاهات في صورته النهائية من (۴۹).
- حساب زمن نطبيق مقياس الاتجاهات: تم حساب زمن نطبيق مقياس الاتجاهات من خلال حساب الزمن الذي استغرقه كل معلم في الإجابة عن المقياس أثناء تطبيق التجربة الاستطلاعية ثم تم قسمة مجموع الأزمنة على عدد المعلمين للحصول على منوسط زمن الإجابة عن المقياس وبذلك فقد أمكن للباحثين النَّوصل إلى الزمن المناسب لنطبيق مقياس الاتجاهات إلكترونيا وهو (٢٠) دقيقة. ADDIE

تبني الباحثون نموذج التصميم التعليمي العام ADDIE Model لبرنامج التدريب الالكتروني، وفيما يلي سوف يتم توضيح الخطوات الإجرائية التي إتباعها الباحثون لتطوير برنامج التدريب الالكتروني في ضوء نموذج التصميم التعليمي العام ADDIE Model للتصميم والتطوير التعليمي، وفقا للمراحل التالية:

أولا: مَرحلة التحليل Analysis: تم فيها وضع معايير التصميم التعليمي لبرنامج التدريب الالكتروني وتحليل خصائص المتدربين المستهدفين وخلفياتهم السابقة، إضافة إلى تحديد احتياجاتهم التدريبية من برنامج التدريب الالكتروني، وتحليل

111

المصادر والموارد المتاحة في الواقع والمعوقات والمحددات، وتشمل هذه المرحلة على الخطوات التالية:

- ١. اشتقاق أو تبني معايير التصميم التعليمي لبرنامج التدريب الالكتروني: تم اشتقاق قائمة معايير تصميم برنامج التدريب الالكتروني المطلوبة لتنمية مهارات إنتاج المحتوى الرقمي لدى معلمى تقنية المعلومات من خلال مُراجعة الأدبيات والبحوث السابقة ذات الصلة والتي اهتمت بتصميم وتطوير برامج التدريب الالكتر ونية.
- ٢.تحليل خصائص المتدربين المستهدفين، وتدربهم السابق، ومهاراتهم المعلوماتية، والخصائص المعرفية، والوجدانية، والأكاديمية: لا شك أن معلم تقنية المعلومات هو المستهدف والمستفيد الأول من برنامج التدريب الالكتروني الذي طوره الباحثون، لذا فقد حرص الباحثون على تحليل حاجاته، وميوله، وقدراته، وذلك للمساعدة في تحديد الخبرات التدريبية السابقة حول موضوع التدرب في البحث الحالي (إنتاج محتوى رقمي)، ومستوى الخبرات التدريبية، فضلا عن تحديد أساليب التدرب، ومستوى الأنشطة التدريبية المناسبة، وتحديد أسلوب (التفاعل) النواصل الالكتروني، بناءً على ذلك فقد تمثلت خصائص البحث الحالي فيما يلي: ١. معلمي تقنية المعلومات بمدراس مديرية التربية والتعليم بمحافظة جنوب الباطنة،

للعام الدر اسي٢٠٢٢-٢٠٢٣م، وتتر اوح أعمار هم من (٢٣– ٤٥) سنة.

- ٢. سلامة عينة البحث الحالي من الإعاقات السمعية والبصرية والجسدية.
- ٣. تقارب عينة البحث الحالي من حيث المستوى العلمي، والثقافي، والاجتماعي، والاقتصادي.
- ٤. تكافؤ عينة البحث الحالي في القدرة على التعامل مع الحاسوب وبرامجه وأنظمة التشغيل المختلفة، والقدرة على الاتصال بالأنترنت واستخدامه، والتعامل مع

- مجلة كلية التربية جامعة دمياط ال**مجلد (٣٩)** العدد (٨٨) الجزء (٤) يناير ٢٠٢٤
- متصفحات الويب والمنصات التعليمية، وذلك كونهم معلمين لهم نفس التخصص، وناتج عن دراستهم الجامعية لنفس المقررات.
- 0. تكافؤ عينة البحث الحالي (مجموعة البحث) في الجوانب المعرفية والأدائية لمهارات إنتاج المحتوى الرقمي.
	- ٦. تكافؤ اتجاهات عينة البحث الحالي المرتبطة بالتدريب الالكتروني.
- ا) تحديد الاحتياجات التدريبية من برنامج التدريب الالكتروني من خلال: الاحتياجات المعيارية، وتحليل المحتوى التدريبي، وقياس/ تقدير الحاجات Needs Assessment: تمثّلت مشكلة البحث الحالي في ضعف امتلاك معلمي نقنية المعلومات لمهارات إنتاج المحتوى الرقمي، وتكوين اتجاهات سلبية لديهم، ولقد توصل الباحثون إلى تحديد (٩) مهارات يمكن من خلالها تنمية إنتاج المحتوى الرقمي لديهم ( من خلال تحليل مكونات وأدوات برنامجي Flip PDF ،Wondershare Quiz Creator و Professional المهار ات الرئيسة التالية:
	- Flip PDF Professional
	- Flip PDF Professional اعداداته.
		- ٣. مهارة إضافة ملف المشروع بصيغة PDF والتعديل عليه.
		- ٤. مهارة إضافة ملفات الوسائط المتعددة في المشروع والتعديل عليها.
			- ٥. مهارة إدراج الأزرار والروابط التشعبية في المشروع.
				- ٦. مهارة اختيار صيغة المشروع ونشره.
			- Wondershare Quiz Creator برنامج
	- ۸. مهارة فتح ملف جديد في برنامج Wondershare Quiz Creator وإدراج أسئلة متنو عة.

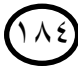

٩. مهارة اختيار صيغة الملف ونشره.

وقد قام الباحثون بإعداد استبانة لتحديد قائمة بمهارات إنتاج المحتوى الرقمي المراد تنميتها لدى معلمي تقنية المعلومات في ضوء الاحتياجات التدريبية الذي توصل إليها، وفقا للخطوات التي تم توضيحها بالتفصيل في إجراءات البحث. ٧)تحليل مصادر التدريب الالكترونية المتاحة، وكائنات التدرب المتاحة، والمعوقات، والمحددات، وفقا للخطوات التالية:

أ. تحليل مصادر التدريب الالكتروني المتاحة: نظرا لأن التدريب من خلال برنامج التدريب الالكتروني المطور من قبل الباحثون، لا يحتاج إلى منصات تدرب كما في التدريب التقليدي، بحيث يستطيع المتربين التدرب من خلال برنامج التدريب الالكتروني دون التقيد بمكان أو زمان محدد، وإنما يتطلب فقط توافر أجهزة إلكترونية بها أنترنت، فقد قام الباحثون بتحليل الموارد، والإمكانات الإلكترونية المتوفرة لدى معلمي تقنية المعلومات (عينة البحث الحالي) وتبين لهم امتلاك جميع أفراد عينة البحث لأجهزة الالكترونية هواتف محمولة، وأجهزة لاب توب، وأجهزة حواسب شخصية، وأجهزة لوحية، يمكن استخدامها في التدرب في برنامج التدريب الالكتروني القائم على الفيديو التفاعلي.

ب. كائنات التدريب المتاحة: تم إعداد وحدات التدريب اللازمة لتنمية مهارات إنتاج المحتوى الرقمي في هيئة تدرب نصية، وصوتية ورسومات، وأدوات تلميح، فضلا عن لقاءات الفيديو التفاعلية، وتم إعداد وحدات الندرب الصوتية ووحدات النعلم القائمة على الفيديو باستخدام برنامج Camtasia Studio8، كما تم إعداد النتابع والتحكم بكائنات الندرب الصوتية ولقطات الفيديو باستخدام برنامج 0Articulate Storyline 3

 $\sqrt{2}$ 

ثانيا: مَرحلة التصميم Design: تهدف مرحلة التصميم إلى وضع المواصفات الخاصة بمراحل الندرب وعملياته بشكل يحقق الأهداف الندريبية المحددة مسبقا، وتمت مرحلة التصميم وفقاً للخطوات التالية:

- ٨)تصميم مكونات برنامج التدريب الالكتروني: بدأت مرحلة تصميم مكونات برنامج الندريب الالكتروني بتحديد وصياغة الأهداف الندريبية، وفيما يلي سوف يتم عرض شرحا تفصيليا لذلك:
- أ.اشتقاق الأهداف التدريبية، وصياغتها (بناءً على الاحتياجات التدريبية)، وتحليل الأهداف وعمل نتابعها التدريبي: نتمثل الأهداف التدريبية في النواتج التي يمكن قياسها من العملية التدريبية من خلال برنامج التدريب الالكتروني، والتي يتوقع أن يكتسبها المعلم بعد ندربه للمحتوى الندريبي المرتبط بها، وقد تم تحديد الأهداف التدريبية، وصياغتها في شكل يُحدد السلوك الناتج من عملية التدرب، وفي صورة عبارات نصف الأداء النهائي للمندرب، بحيث نكون قابلة للملاحظة والقياس وفقا لصباغة الأهداف السلوكية، كما تحدد الهدف العام من تطوير برنامج التدريب الالكتروني في تنمية مهارات إنتاج المحتوى الرقمي واتجاهات معلمي تقنية المعلومات نحو البرنامج التدريبي الالكتروني.

فضلاً عن استخدام برنامج التدريب الالكتروني في تطبيق المعالجة التجريبية لهذا البحث، أما الأهداف العامة للموديولات الندريبية ببرنامج الندريب الالكتروني، فقد تمثلت فيما يلي:

- ١. الموديول الأول: إكساب المعلمين مهارات نتصيب برنامج Flip PDF Professional والتعامل معه.
	- ٢. الموديول الثاني: إكساب المعلمين مهارات النعامل مع الوسائط المتعددة.
- ٣. الموديول الثالث: إكساب المعلمين مهارات النعامل مع الأزرار والارتباط التشعبي وصيغ النشر.

111

٤. الموديول الرابع: إكساب المعلمين مهارات تنصيب برنامج Wonder share Quiz Creator

0. الموديول الخامس: إكساب المعلمين مهارات النعامل مع صيغ النشر في برنامج . Wonder share Quiz Creato

- ب. تحديد عناصر المحتوى التدريبي لكل هدف من الأهداف التدريبية وتجميعها في شكل موديولات تدريبية مكونة من لقاءات: تم تحديد عناصر المحتوى التدريبي وفقاً للحاجات الندريبية لدى معلمي نقنية المعلومات عينة البحث والتي سبق تحديدها في المراحل الأولى من هذا البحث، وكذلك وفقاً لقائمة الأهداف، ثم تم تنظيم المحتوى التدريبي في صورة (٥) موديولات تدريبية مكونة من (٨) لقاءات، وذلك كما يلي:
	- الموديول الأول: نتصيب برنامج Flip PDF Professional والنعامل معه:
		- اللقاء الأول (١−١) نتصيب برنامج Flip PDF Professional:
			- ١. مُقدمة عن المحتوى الرقمي التفاعلي ومميزاته.
				- ٢.طريقة الدخول للموقع الرسمي للبرنامج.
				- 0Flip PDF Professional
				- 0Flip PDF Professional
			- .Flip PDF Professional
		- اللقاء الثاني (١−٢) النعامل مع برنامج Flip PDF Professional:
			- ١.فتح البرنامج. ٢. إنشاء مشروع جديد في البرنامج. ٠٣.النعديل على المشروع.
				- ٤.حفظ المشروع.
				- 0. استير اد ملف بصيغة PDF.

۱۸'

المجلد (٣٩) العدد (٨٨) الجزء (٤) يناير ٢٠٢٤ مجلة كلية التربية – جامعة دمياط ٦. إدراج صفحة جديدة. ٠.تغير إعدادات الصفحة. ٨. ترتيب الصفحات. ٩.نسخ الصفحات. ١٠. حذف الصفحات. المعوديول الثاني: النعامل مع الوسائط المنعددة: اللقاء الأول (٢–١) التعامل مع الوسائط المتعددة (إدراج فيديو +إدراج ملف صوتي + إدراج نص): ١. إدراج مقطع فيديو من جهاز الحاسوب. ٢. إدراج مقطع فيديو من موقع You tube. ٠.تعديل طريقة عرض الفيديو. ٤.إدراج ملف صوتي. 0. تغيير خصائص الملف الصوتي. ٦. إدر اج نص. ٠.تغيير خصائص النص. اللقاء الثاني (٢–٢) التعامل مع الوسائط المتعددة (إدراج أشكال +إدراج صور): ١. إدر اج أشكال. ٢.إدراج صورة. ٠٣.إدراج عارض صور. ٤.تغيير حجم الصورة. ٥. إضافة حدث للصورة. ٦. إضافة تأثيرات على الصورة.

مجلة كلية التربية — جامعة دمياط ال**مجلد (٢٩)** العدد (٨٨) الجزء (٤) يناير ٢٠٢٤ المعوديول الثالث: النعامل مع الأزرار والارتباط التشعبي وصيغ النشر المختلفة: اللقاء الأول (٣–١) النعامل الأزرار والارنباط النشعبي وصيغ النشر: ۱. أدراج أزرار تنقل. ٢. التعديل في خصائص الأزرار . ٣. إدراج ارتباط تشعبي بين الصفحات. ٤. إدراج ارتباط تشعبي خارجي مع الصفحات. ٥. معاينة المشروع. ٦. حفظ العمل في المشروع. ٧. اختيار صيغة المشروع. ٨. نشر المشروع. الموديول الرابع: تنصيب برنامج Wonder share Quiz Creator والنعامل معه: Wonder share Quiz Creator ١.طريقة الدخول للموقع الرسمي للبرنامج. Wonder share Quiz Creator Wonder share Quiz Creator Wonder share Quiz Creator Wonder share Quiz Creator١.فتح البرنامج. ٢. إنشاء ملف جديد في البرنامج. ٣. إدراج أسئلة الصواب والخطأ. ٤.تعديل الر دود ودر جة الأسئلة. ٥. إدراج أسئلة خيارات متعددة. ٦. إدراج أسئلة ملأ الفراغ والنعديل على جميع فرضيات الإجابة. 111

المجلد (٣٩) العدد (٨٨) الجزء (٤) يناير ٢٠٢٤ مجلة كلية التربية – جامعة دمياط

> ٧. إدراج صورة وتخصيصها. ٨. تعديل نتائج الأسئلة. ٩.تغيير الدرجات. ١٠. تغيير التغذية الراجعة. ١١. إدراج أسئلة خيارات متعددة. المعوديول الخامس: النعامل مع الملف وصيغ النشر المختلفة: اللقاء الأول (٥–١) النعامل مع صيغ النشر في البرنامج: ١)معاينة الملف، حفظ الملف. ٢)اختيار صيغة النشر، نشر الملف.

وقد احتوى كل موديول تدريبي على اختبار قبلي، ولقاء أو لقاءين تدريبيين، ونشاط تفاعلي يقوم كل معلم بأدائهم بشكل فردي، وفي نهاية كل موديول يقوم المعلم بأداء اختبار بعدى يتضمن أسئلة، وفقاً لمعايير وشروط تم إعدادها السابق وتحديدها بقائمة معايير نطوير برنامج التدريب الالكتروني، كما تم تحديد الوقت المناسب للتدرب على كل موديول حسب الخطة الزمنية المحدد مسبقا من قبل الباحثين، بما يساعد على تحقيق أهداف برنامج التدريب الالكتروني ككل.

كما قام الباحثون بتجميع كل الأهداف التدريبية، والمحتوى التدريبي الخاص بمهارات إنتاج المحتوى الرقمي والأنشطة والتقويم في صورة مصفوفة (مصفوفة الأهداف والمحتوى والأنشطة التعليمية والتقويم)، وقاموا بعرضها في صورتها المبدئية على مجموعة من السادة المحكمين، للتأكد من دقة صباغتها اللغوية، وشموليتها للمحتوى التدريبي الذى تقيسه، فضلاً عن مناسبتها لعينة البحث، وقد أستخدم الباحثون معادلة كوبر لحساب نسبة الاتفاق والاختلاف بين آراء السادة المحكمين، وبعد ذلك قام الباحثون بإجراء التعديلات اللازمة، ومن ثم تم التوصل إلى

411

ا**لمجلد (٣٩) الع**دد (٨٨) الجز ء (٤) يناير ٢٠٢٤ مجلة كلية التربية — جامعة دمياط

الصورة النهائية لمصفوفة الأهداف والمحتوى والأنشطة التعليمية والتقويم لمهارات إنتاج المحتوى الرقمي.

- ١. تصميم أدوات التقويم والاختبارات: الاختبارات محكية المرجع، والاختبارات القبلية والبعدية للموديولات الندريبية: هدف البحث الحالي إلى ننمية مهارات إنتاج المحتوى الرقمي، وتنمية اتجاهات معلمي تقنية المعلومات نحو برنامج التدريب الالكتروني، والتحقق من الفاعلية من خلال تطبيق برنامج التدريب الالكتروني على معلمي نقنية المعلومات، فقد قام الباحثون بإعداد أدوات القياس في البحث الحالي والتي تمثلت في اختبار تحصيلي، لقياس الجوانب المعرفية لمهارات إنتاج المحتوى الرقمي، وبطاقة ملاحظة، لقياس الجوانب الأدائية لمهارات إنتاج المحتوى الرقمي، فضلا عن إعداد مقياس الاتجاهات؛ لقياس اتجاهات المعلمين نحو برنامج التدريب الالكتروني.
- ثالثا: مرحلة التطوير/ الإنتاج Development: قام الباحثون في هذه المرحلة تنفيذ الخطوات والإجراءات المحددة مسبقا في مرحلة التصميم.
- رابعا: المرحلة الرابعة (مرحلة التنفيذ Implementation): هدفت هذه المرحلة إلى التأكد من الالتزام بتطبيق معايير تصميم برنامج التدريب الالكتروني عند تطوير ه، وكذا التأكد من ترابط عناصر المحتوى التدريبي للموديولات، وقد قام الباحثون بتطبيقه على عينة البحث وفق جدول زمني تم إعداده لذلك.
- خامسا: مرحلة التقويم (Evaluation): تهدف هذه المرحلة إلى تطبيق برنامج التدريب الالكتروني في الميدان، مع المتابعة المستمرة والرصد، ثم تقديم الدعم اللازم والصيانة، والتقويم المستمر لبرنامج التدريب الالكتروني.

191

#### نتائج البحث ومناقشتها وتفسيرها:

تناول الباحثون عرض النتائج التي توصل إليها البحث الحالي، وذلــك مـــن خلال الإجابة عن أسئلة البحث واختبار صحة فروضه، ثم عرض النتائج ومناقشتها في ضوء الأدبيات والدراسات السابقة، ثم تقديم بعض التوصيات والمقترحـــات فـــي ضوء ما نوصل إليه من نتائج.

أو لاً: النتائج الخاصة بالإجابة عن أسئلة البحث:

اتبع الباحثون الخطوات التالية للإجابة عن أسئلة البحث:

- ١- الإجابة على السؤال الأول للبحث والذي ينص على: " ما مهارات إنتاج المحتوى الرقمي المراد تتميتها لدى معلمي تقنية المعلومات بسلطنة عمان؟"، قام الباحثون بإعداد قائمة مهارات إنتاج المحتوى الرقمى وفقا للخطوات التفصيلية التي تم ذكر ها مسبقا في إجراءات البحث.
- ٢–الإجابة على السؤال الثاني للبحث والذي ينص على: "ما المعايير الواجب مراعاتها عند إنتاج برنامج تدريبي الكتروني لتنمية مهارات إنتاج المحتوى الرقمي لدى معلمي تقنية المعلومات بسلطنة عُمان واتجاهاتهم نحوه؟"، قام الباحثون بإعداد قائمة معابير إنتاج برنامج التدريب الالكتروني وفقا للخطوات التفصيلية التي ذكر ها مُسبقاً في إجراءات البحث.
- ٣-الإجابة على السؤال الثالث للبحث والذي ينص على: "ما التصميم التعليمي المقترح لتطوير برنامج التدريب الالكتروني لتنمية مهارات إنتاج المحتوى الرقمي لدى معلمي تقنية المعلومات؟"، قام الباحثون بالإجابة عن هذا السؤال بالتفصيل في إجراءات البحث، حيث ذُكرت الخطوات والإجراءات التفصيلية لتطوير برنامج التدريب الالكتروني وفقا لنموذج التصميم التعليمي العام ADDIE، للتصميم التعليمي وبذلك تم توضيح ذلك تفصيليا في الإجراءات.

' م ا

مجلة كلية التربية — جامعة دمياط المجلّد (٣٩) العدد (٨٨) الجزء (٤) يناير ٢٠٢٤

- ٤–الإجابة على السؤال الرابع للبحث والذي ينص على: " ما فاعلية البرنامج التدريبي الإلكتروني في:
- أ. ننمية الجوانب المعرفية لمهارات إنتاج المحتوى الرقمي لدى معلمي تقنية المعلومات؟
- ب. تنمية الجوانب الأدائية لمهارات إنتاج المحتوى الرقمي لدى معلمي تقنية المعلومات؟
- ج. ننمية اتجاهات معملي تقنية المعلومات نحو استخدام برنامج التدريب الالكتروني؟ وتطلب الإجابة على هذا السؤال اختبار صحة كل من: الفرض الأول للبحث، والفرض الثانبي، والفرض الثالث، والفرض الرابع، والفرض الخامس وكذلك الفرض السادس وفيما يلي عرضا تفصيليا لذلك:
- ١)اختبار صحة الفرض الأول: نص الفرض الأول للبحث على: " لا يوجد فرق دال إحصائيا عند مستوى دلالة ≤ (٠,٠٥) بين متوسطى درجــات المعلمين فـــى التطبيقين القبلي والبعدي للاختبار التحصيلي لمهارات إنتاج المحتوى الرقمي"، ولاختبار صحة هذا الفرض فقد استخدم الباحثون اختبار "t-test" لعينة البحث وجاءت النتائج كما هي مبينة في جدول (١٠).

جدول (١٠) دلالة الفرق بين متوسطى درجات المعلمين في التطبيقين القبلي والبعدي للاختبار التحصيل

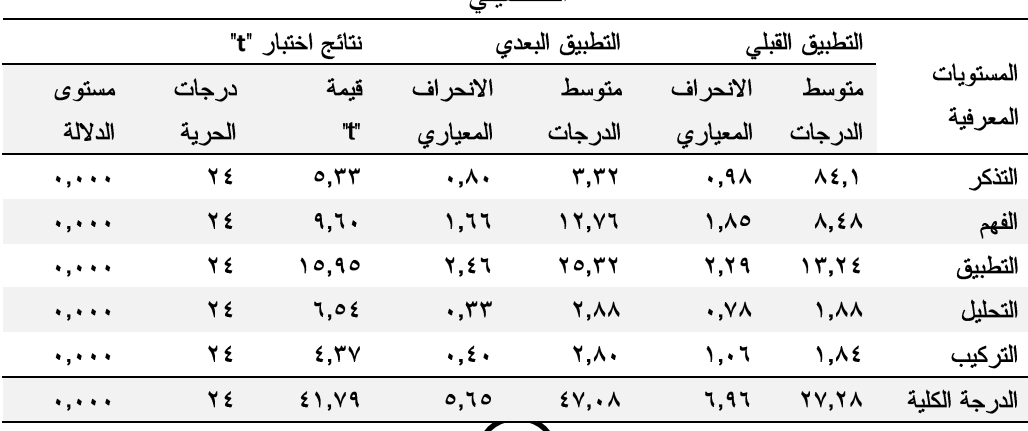

 $($  1  $\eta$ 

ويتضح من جدول (١٠) ما يلي:

- ١.جاءت متوسطات درجات المعلمين في النطبيق البعدي للمستويات المعرفية للاختبار التحصيلي أعلى من متوسطاتهم في التطبيق القبلي.
- ٢.جاءت قيم "t" للمستويات المعرفية للاختبار التحصيلي دالة إحصائياً عند مستوى الدلالة (٠٠٠٠).
- ٣.بلغ متوسط الدرجات الكلية للاختيار التحصيلي في التطبيق القبلي (٢٧,٢٨)، بينما بلغ متوسط الدرجات الكلية للاختبار التحصبلى في التطبيق البعدى  $.({\mathfrak{z}}\vee,\cdot\wedge)$

بلغت قيمة "t" الكلية للاختبار التحصيلي (٤١,٧٩)، وهي قيمة دالة إحصائياً عند مستوى الدلالة (٠,٠٠٠)؛ مما يدل على وجود فروق ذات دلالة إحصائية بين التطبيقين القبلي والبعدي لصالح التطبيق البعدي، ويشير هذا إلى أن برنامج التدريب الالكتروني الذي صممه وطوره الباحثون أحدث تحسنا لدى عينة البحث في الجانب المعرفي لمهارات إنتاج المحتوى الرقمي.

وباستقراء النتائج في الجدول (١٠)، يتبين عدم تحقق الفرض الصفري، وتحقق الفرض البديل للفرض الأول وهو " يوجد فرق دال إحصائياً عند مستوى دلالة < (٠,٠٥) بين متوسط درجات المعلمين في التطبيقين القبلي والبعدي للاختبار التحصيلي المتعلق بالجوانب المعرفية لمهارات إنتاج المحتوى الرقمي لدى معلمي نقنية المعلومات لصالح النطبيق البعدي".

٢)اختبار صحة الفرض الثاني: لاختبار صحة الفرض الثاني للبحث الذي نص على: لا يحقق البرنامج التدريبي نسبة فاعلية كـ (٠,٠٦) على معادلة ماك جوجيان في نتمية الجوانب المعرفية لدى المعلمين لمهارات إنتاج المحتوى الرقمي التفاعلي"، فقد استخدم الباحثون معادلة ماك جوجيان لحساب معدل الكسب التعليمي وجاءت النتائج كما هي مبينة في الجدول (١١).

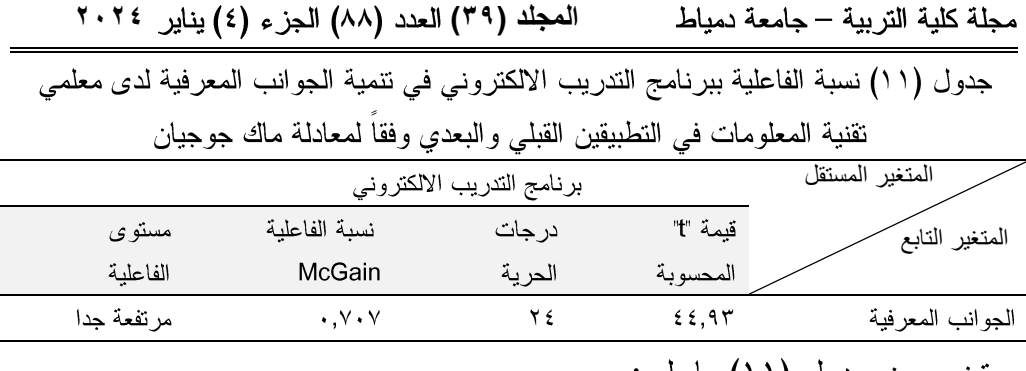

ويتضح من جدول (١١) ما يلي:

- بلغت قيمة ماك جوجيان (McGain) لفاعلية البرنامج التدريبي على الجوانب المعرفية (٠,٧٠٧)، وبمقارنة قيمة ماك جوجيان (McGain) لفاعلية البرنامج التدريبي على الجوانب المعرفية، يتضح أن القيمة أكبر من (٠٠٠٦) وهي القيمة المحكية التي تم تحديدها في معادلة ماك جوجيان للحكم على مستوى الفاعلية، مما يدل على أن مستوى الفاعلية ببرنامج التدريب الالكتروني الذي استخدمه الباحثون كان مرتفع، مما أدى بدوره إلى نتمية مهارات إنتاج المحتوى الرقمي لدى معلمي تقنية المعلومات في الجوانب المعرفية.
- ٣)اختبار صحة الفرض الثالث: نص الفرض الثالث للبحث على: " لا يوجد فرق دال إحصائياً عند مستوى دلالة ≤ (٠٠٠٥) بين متوسطى درجــات المعلمين فسي النطبيقين القبلي والبعدي لبطاقة ملاحظة الجوانب الأدائية لمهارات إنتاج المحتوى الرقمي "، ولاختبار صحة هذا الفرض فقد استخدم الباحثون اختبار "-t test" لعينة البحث وجاءت النتائج كما هي مبينة في جدول (١٢).

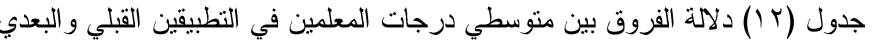

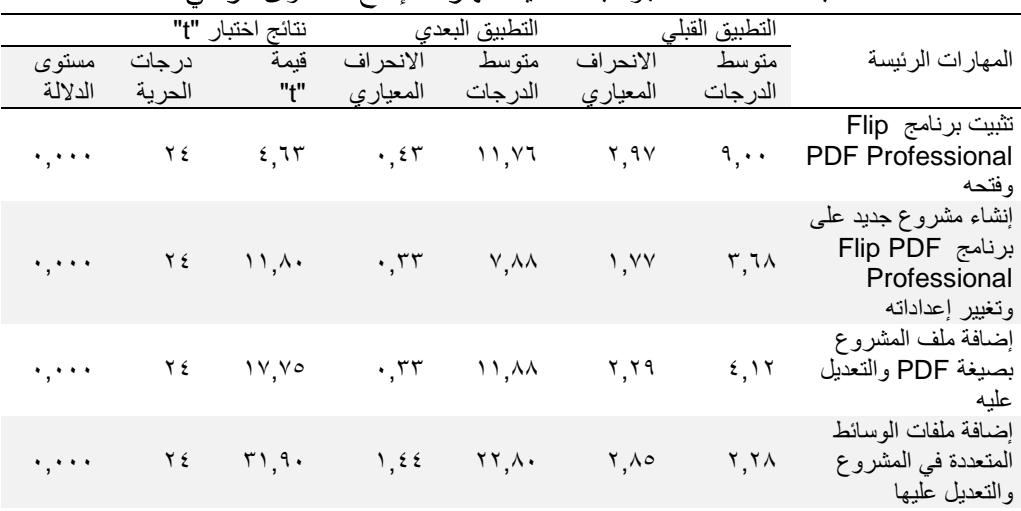

لبطاقة ملاحظة الجوانب الأدائية لمهارات إنتاج المحتوى الرقمي

تابع جدول (١٢) دلالة الفروق بين متوسطي درجات المعلمين في التطبيقين القبلي والبعدي لبطاقة

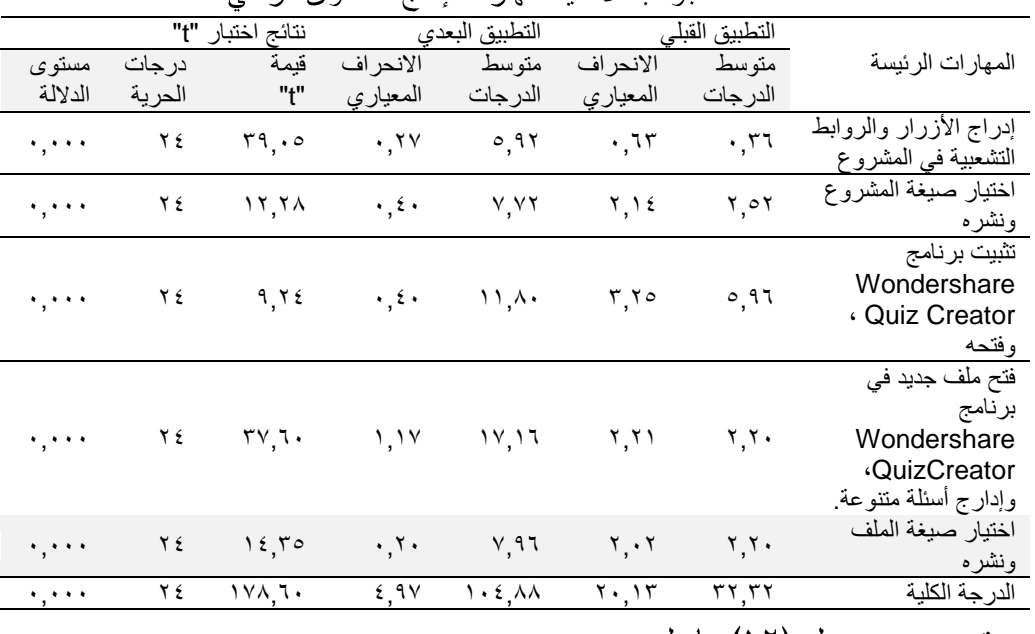

ملاحظة الجوانب الأدائية لمهارات إنتاج المحتوى الرقمي

ويتضح من جدول (١٢) ما يلي:

٠.جاءت متوسطات درجات المعلمين في التطبيق البعدي للمهارات الرئيسة لبطاقة الملاحظة أعلى من متوسطاتهم في التطبيق القبلي.

- ٢.جاءت قيم "t" للمهارات الرئيسة لبطاقة الملاحظة دالة إحصائيا عند مستوى الدلالة (٠,٠٠٠).
- ٣. بلغ منوسط الدرجات الكلية لبطاقة الملاحظة في النطبيق القبلي (٣٢,٣٢)، بينما بلغ متوسط الدرجات الكلية لبطاقة الملاحظة في التطبيق البعدي (١٠٤,٨٨).

٤. بلغت قيمة "t" الكلية لبطاقة الملاحظة (١٧٨.٦٠)، وهي قيمة دالة إحصائيا عند مستوى الدلالة (٠,٠٠٠)؛ مما يدل على وجود فروق ذات دلالة إحصائية بين التطبيقين القبلي والبعدي لصالح التطبيق البعدي، ويشير هذا إلى أن برنامج الندريب الالكتروني الذي صممه وطوره الباحث أحدث تحسنا لدى عينة البحث في الجانب الأدائي لمهار ات إنتاج المحتوى الرقمي.

وباستقراء النتائج في الجدول (١٢)، يتبين عدم تحقق الفرض الصفري، وتحقق الفرض البديل للفرض الرابع وهو " يوجد فرق دال إحصائياً عند مستوى دلالة ≤ (٠,٠٥) بين متوسط درجات المعلمين في التطبيقين القبلي والبعدي لبطاقة ملاحظة الجوانب الأدائية لمهارات إنتاج المحتوى الرقمى لدى معلمى تقنية المعلومات لصالح التطبيق البعدي".

٤)اختبار صحة الفرض الرابع: لاختبار صحة الفرض الرابع للبحث الذي نص على: لا يحقق البرنامج التدريبي نسبة فاعلية كـ (٠,٠٦) على معادلة ماك جوجيان في نتمية الجوانب الأدائية لدى المعلمين لمهار ات إنتاج المحتوى الرقمي التفاعلي"، فقد استخدم الباحث معادلة ماك جوجيان لحساب معدل الكسب التعليمي وجاءت النتائج كما هي مبينة في الجدول (١٣).

۱۹۷

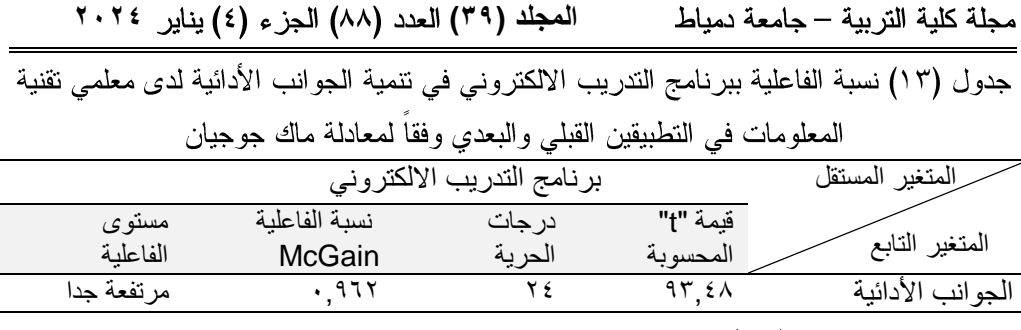

ويتضح من جدول (١٣) ما يلي:

- بلغت قيمة ماك جوجيان (McGain) لفاعلية البرنامج التدريبي على الجوانب الأدائية (٠,٩٦٢م)، وبمقارنة قيمة ماك جوجيان (McGain) لفاعلية البرنامج الندريبي على الجوانب الادائية، يتضح أن القيمة أكبر من (٠,٠٦) وهي القيمة المحكية التي تم تحديدها في معادلة ماك جوجيان للحكم على مستوى الفاعلية، مما يدل على أن مستوى الفاعلية ببرنامج التدريب الالكتروني الذي استخدمه الباحث كان مرتفع جدا، مما أدى بدوره إلى نتمية مهارات إنتاج المحتوى الرقمي لدى معلمي تقنية المعلومات في الجوانب الأدائية.
- ٥)اختبار صحة الفرض الخامس: نص الفرض الخامس للبحث على: " لا يوجد فرق دال إحصائيا عند مستوى دلالة ≤ (٠,٠٥) بين متوسطى درجـــات المعلمين فـــي التطبيقين القبلي والبعدي لمقياس الانجاهات نحو البرنامج التدريبي "، ولاختبار صحة هذا الفرض فقد استخدم الباحث اختبار "t-test" لعينة البحث وجاءت النتائج كما هي مبينة في جدول (١٤).

مجلة كلية التربية — جامعة دمياط

ا**لمجلد (٣٩) ال**عدد (٨٨) الجزء (٤) يناير \* ٢٠٢

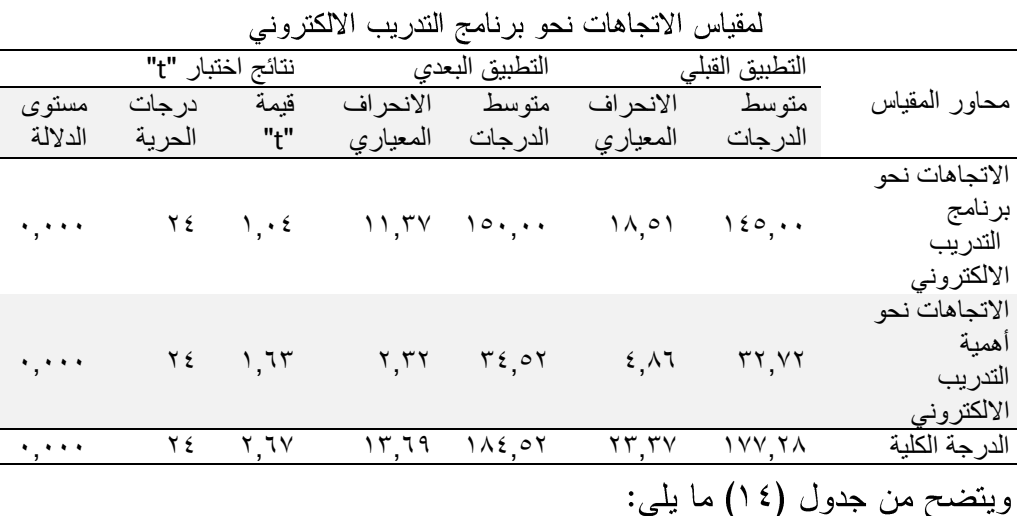

جدول (١٤) دلالة الفرق بين منوسطي درجات المعلمين في النطبيقين القبلي والبعدي

- ١– جاءت متوسطات درجات المعلمين في التطبيق البعدي لأبعاد المقياس أعلى من متوسطاتهم في التطبيق القبلي.
- ٢– جاءت قيم "t" لأبعاد مقياس الاتجاهات دالة إحصائياً عند مستوى الدلالة  $\cdot (\cdot, \cdot \cdot \cdot)$
- ٣– بلغ متوسط الدرجات الكلية لمقياس الاتجاهات في التطبيق القبلي (١٧٧,٢٨)، بينما بلغ منوسط الدرجات الكلية لأبعاد مقياس الاتجاهات في التطبيق البعدي  $.(\lambda \lambda \epsilon, \circ \lambda)$
- ٤–بلغت قيمة "t" الكلية لمقياس الاتجاهات (٢,٦٧)، وهي قيمة دالة إحصائيا عند مستوى الدلالة (٠,٠٠٠)؛ مما يدل على وجود فروق ذات دلالة إحصائية بين التطبيقين القبلي والبعدي لصالح التطبيق البعدي، ويشير هذا إلى أن برنامج الندريب الالكتروني الذي صممه وطوره الباحثون أحدث تحسنا إيجابيا في اتجاهات في اتجاهات معلمي تقنية المعلومات نحو برنامج التدريب الالكتروني.

199

وباستقراء النتائج في الجدول (١٤)، يتبين عدم تحقق الفرض الصفري، وتحقق الفرض البديل للفرض الخامس وهو " يوجد فرق دال إحصائيا عند مستوى دلالة ≤ (٠,٠٥) بين متوسط درجات المعلمين في التطبيقين القبلي والبعدي لمقياس الاتجاهات نحو برنامج التدريب الالكتروني لصالح التطبيق البعدي".

٦)اختبار صحة الفرض السادس: لاختبار صحة الفرض الرابع للبحث الذي نص على: لا يحقق البرنامج التدريبي نسبة فاعلية كـ (٠,٠٦) على معادلة ماك جوجيان في نتمية الاتجاهات لدى المعلمين نحو برنامج التدريب الالكتروني"، فقد استخدم الباحثون معادلة ماك جوجيان لحساب معدل الكسب التعليمي وجاءت النتائج كما هي مبينة في الجدول (١٥).

جدول (١٥) نسبة الفاعلية ببرنامج التدريب الالكتروني في نتمية الاتجاهات لدى معلمي تقنية المعلومات في النطبيقين القبلي والبعدي وفقا لمعادلة ماك جوجيان

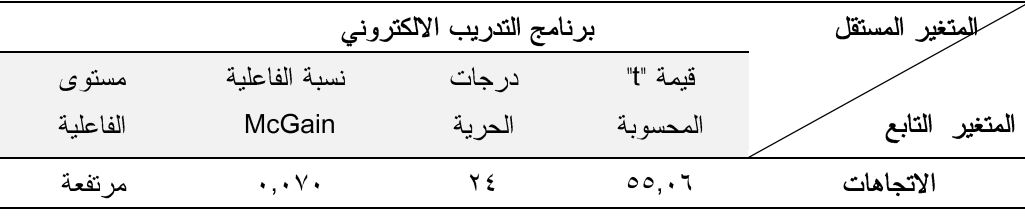

ويتضح من جدول (١٥) ما يلي:

١)بلغت قيمة ماك جوجيان (McGain) لفاعلية البرنامج الندريبي في مقياس الاتجاهات (٠,٠٧٠)، وبمقارنة قيمة ماك جوجيان (McGain) لفاعلية البرنامج الندريبي في مقياس الاتجاهات، يتضح أن القيمة أكبر من(٠,٠٦) وهي القيمة المحكية التي تم تحديدها في معادلة ماك جوجيان للحكم على مستوى الفاعلية، مما يدل على أن مستوى الفاعلية ببرنامج التدريب الالكتروني الذي استخدمه الباحثون كان مرتفع، مما أدى بدوره إلى تنمية الاتجاهات لدى معلمي تقنية المعلومات نحو برنامج التدريب الالكتروني، وبرجع ذلك إلى طبيعة تصميم برنامج التدريب الالكتروني ومرونته مما أتاح للمعلم حرية الندرب في مراحل الندريب في برنامج

مجلة كلية التربية — جامعة دمياط ال**مجلد (٢٩)** العدد (٨٨) الجزء (٤) يناير ٢٠٢٤ الندريب الالكتروني مما أحدث الانسجام بين المعلم والبرنامج والذي بدوره أدى إلى نتمية اتجاهات المعلمين إيجابيا نحو برنامج التدريب الالكتروني. ثانيا: مناقشة نتائج البحث وتفسير ها:

بناءً على ما تم عرضه من نتائج للبحث الحالي، يتضح فاعلية برنامج التدريب الالكتروني لتتمية مهارات إنتاج المحتوى الرقمي، وكذلك تنمية اتجاهات معلمي تقنية المعلومات نحو برنامج التدريب الالكتروني، وتتفق هذه النتائج مع دراسة كلا من: Paul Nicholson,2015)؛ إيمان زهران، ٢٠١٦؛ أحمد عثمان، عدنان Keller,Langbauer**,** Fritsch & Lehner, 2019الدوسري، ٢٠١٩؛ جملاء الشهراني، ٢٠٢٠؛ محمد النجار، ٢٠٢٠؛ حمادة الجمل، محمد الدسوقي، ٢٠٢٠؛ منال عبدالعال، شريف المرسى، ممدوح الفقي، محمد الدسوقي، ٢٠٢٠؛ أحمد العنزي، ٢٠٢١؛ نور الروقي، ٢٠٢٣)، والتي أكدت علي فاعلية برامج التدريب الالكتروني في تنمية مهارات إنتاج المحتوى الرقمي والتحصيل والاتجاهات، فضلاً عن فاعليتها في نتمية المهارات التي هدفت إلى تنميتها.

كما اتفقت نتائج البحث الحالي مع ما أشارت إليه دراسة كلاً من ( أحمد سرحان، ٢٠١٨؛ ليلي الأمير ، ٢٠٢٢)، على أنه يمكن نتمية اتجاهات المتدربين نحو أي موضوع من خلال تغيير الإطار المرجعي لديهم وتقديمه بطرق حديثة، وذلك من خلال تقديم معلومات جديدة مرتبطة بذات الموضوع المراد تغيير الاتجاهات نحوه، وقد أظهرت نتائج التطبيق البعدي لمقياس الاتجاهات المرتبطة ببرنامج التدريب الالكتروني؛ ارتفاع متوسط درجات التطبيق البعدي لعينة البحث، بالمقارنة بمتوسط درجات التطبيق القبلي، ويرجع ذلك إلى نقديم معلومات جديدة تفاعلية خلال برنامج التدريب الالكتروني إلى معلمي تقنية المعلومات حول مهارات إنتاج المحتوى الرقمي

7.1

مجلة كلية التربية – جامعة دمياط المجلد (٣٩) العدد (٨٨) الجزء (٤) يناير ٢٠٢٤ وبطرق متنوعة من خلال برنامج التدريب الالكتروني، مما أسفر ذلك عن نتمية اتجاهاتهم نحو استخدامه.

كما تتفق نتائج البحث الحالي مع أوصت به دراسة (نور الروقي، ٢٠٢٣)، بضرورة الاهتمام من قبل مصممي ومطوري برامج التدريب الالكترونية بتوظيف مستحدثات تكنولوجيا التعليم، لما لها من دور إيجابي في نتمية دافعية المتدربين نحو التدرب، وقدرتها على تعديل انجاهاتهم.

وترجع نتائج البحث الحالي إلى ما يلي:

- ١) التحديد الدقيق لمهارات إنتاج المحتوى الرقمي، المراد تنميتها لدى معلمي تقنية المعلومات.
- ٢) الالتزام بمبادئ تطوير برامج التدريب الالكتروني كما اشار إليها (زهير شلابي، ٢٠٢١)، والتي يمكن إيجاز ها في:
- أ. ضرورة أن يتسم برنامج التدريب الالكتروني بواجهة مستخدم ذات طابع جمالي، وأن يتم تضمين ملفات الوسائط المتعددة في البرنامج، وأن يتم تصميمه وفق الأهداف التي وضعت من أجله، وأن يلبي حاجات المتدربين وميولهم، فضلا عن تقديم المادة التدريبية بصورة تفاعلية.
- ب. مراعاة الأسس والمعايير التصميمية، في وضوح الأهداف المراد تحقيقها في برنامج التدريب الالكتروني، وملاءمته لخصائص المتدربين عينة البحث واحتياجاتهم الفعلية، ونتوع ونكامل الوسائط التعليمية، وتحكمهم في عملية التدريب، ولقد استفاد المتدربين عينة البحث بمجرد دخولهم إلى التدرب في الموديولات، التي يتم عرضها هيئة نصوص، وصور، ولقطات فيديو؛ كل هذا ساعد المتدرب على اجتياز مهمات التدرب المطلوبة منه.

 $\mathbf{\dot{y}}\cdot\mathbf{\dot{y}}$ 

ا**لمجلد (٣٩) الع**دد (٨٨) الجز ء (٤) يناير ٢٠٢٤ مجلة كلية التربية — جامعة دمياط

- ج. مراعاة الفروق الفردية بين المتدربين، وذلك من خلال تعدد الخيارات والبدائل المختلفة، وعرضــــها النفاعلي الذي يجعل المندرب أكثر إيجابية أثناء الندرب على المحتوى.
- ٣) اتباع الباحثون للتتابع المنطقي في نتظيم وعرض المحتوى التدريبي، حيث تم تقسيم المحتوى التدريبي ببرنامج التدريب الالكتروني إلى (٥) موديولات تدريبية؛ مما أدى إلى تخفيف العبء المعرفي، وساعد على سهولة فهم واستيعاب المعلومات المتضمنة بالمحتوى التدريبي.
- ٤) إتاحة الفرصة للمتدربين لدراسة المحتوى التدريبي في لقاءات مصغرة؛ ساهم في تقليل العبء المعرفي على الذاكرة قصيرة الأمد لدى المتدربين، وأدى إلى زيادة استيعاب وفهم المتدربين للمحتوى التدريبي، حيث اشتمل برنامج التدريب الالكتروني على عدد (٨) لقاءات تدريبية.
- ٥) محاكاة الواقع عند تقديم الأنشطة التدريبية للمتدربين حيث تم تقديم الأنشطة محاكية لما قام المتدرب بتدربه من مهارات في برنامج التدريب الالكتروني، بحيث يقوم المتدرب بتنفيذ المهارات بإبحاره في بيئة تحاكي تنفيذ المهارة على أرض الواقع، وهذا بدوره ساعد في جذب انتباه المتدربين إلى المحتوى التدريبي وأثار فضولهم، مما أدى إلى بقاء أثر التدرب حيث تم مخاطبة أكثر من حاسة في نفس الوقت، الأمر الذي أدى إلى نتمية اتجاهاتهم نحو برنامج التدريب الالكتروني.
- ٦) اتاحة خاصية إعادة شرح المحتوى التدريبي بدون تحديد عدد المرات، ساعد في إتقان عينة البحث للمحتوى التدريبي والمهارات المتضمنة به.
- ٧) إناحة برنامج الندريب الالكتروني نتسم بالنشاط، واعتمد على توظيف مصادر التدرب، والوسائط، حيث احتوى برنامج التدريب الالكتروني على عدد (٨)

 $\mathbf{y} \cdot \mathbf{r}$ 

أنشطة تفاعلية يحاكي فيها المتدرب مهارات إنتاج المحتوى الرقمي، ويقيس مدى إتقان المتدربين للجوانب الأدائية لمهارات إنتاج المحتوى الرقمي.

- ٨) احتواء برنامج التدريب الالكتروني على عدد (١٠) اختبار (قبلي/ بعدي) اشتمل كل اختبار منهم على أسئلة متنوعة، تقيس مدى إتقان المتدربين للجانب المعرفي لمهارات إنتاج المحتوى الرقمي؛ مما أدى إلى إنقانهم للجوانب المعرفية لمهارات إنتاج المحتوى الرقمي.
- ٩) احتواء برنامج التدريب الالكتروني على العديد من المثيرات مثل: الصور الثابتة، ولقطات الفيديو، والنصوص، وغير ذلك من العناصر التي تعمل على شد انتباه وتركيز المتدربين نحو المحتوى التدريبي.
- ١٠) أتاح برنامج التدريب الالكتروني للمتدرب السير في المحتوى التدريبي وفقا لقدراته واستعداداته وميوله؛ حيث يتقدم المتدرب وفقا لخطوه الذاتى حتى يصـــــل إلى مستوى الإتقان المطلوب، فالمندرب يحصـــــل على معرفة مستواه التدريبي لإعادة التدرب إذا لم يحقق مستوى التدرب المطلوب.
- ١١) إناحة الموديول التدريبي لنقل الرسالة التدريبية من خلال برنامج التدريب الالكتروني لنقل الأفكار والمعلومات والمادة التدريبية للمتدربين، وتدريب المتدرب على أن يركز انتباهه على المحتوى التدريبي بما يؤدي إلى تدرب أفضل .
- ١٢) إتاحة الموديول التدريبي في أن يتدرب كل معلم وفقا لقدراته، بالإضافة إلى مساحة الحرية المتروكة له في التنقل عبر محتويات الموديول لعرض مفهوم جديد أو إعادة عرض مفهوم أو أكثــــر مــــن مــــــرة وفقاً لرغباته وميوله.
- ١٣) يوفر التدرب باستخدام برنامج التدريب الالكتروني بيئة ندرب نشطة وتفاعلية يقل فيها عنصر التشتت وعدم الانتباه بالإضافة إلى عنصري التشويق والإثارة.

- ١٤) إتاحة برنامج التدريب الالكتروني للمعلمين التعرف على الأهداف التدريبية مسبقا مما جعلهم قادرين على معرفة ما يجب أن يحققوه عند الانتهاء من تدربهم للمحتوى التدريبي للموديول.
- ١٥) التقدير الجيد للزمن المناسب للتدرب لكل موديول، بما يتناسب مع المهمات التدريبية، وخصائص عينة البحث؛ مما ساعد في تحقيق الأهداف المرجوة من التدريب.

**توصيات البحث:** في ضوء ما أسفرت عنه نتائج البحث، وفي ضوء مناقشة هذه النتائج، يقدم البحث الحالي التوصيات التالية: ١– استخدام برنامج التدريب الالكتروني في نتمية مهارات إنتاج المحتوى الرق*مي* 

- لدى جميع معلمي تقنية المعلومات، ومعلمي التخصصات الأخرى.
- ٢– الاستفادة من قائمة مهارات إنتاج المحتوى الرقمي التي تم التوصل إليها عند تصميم وتطوير برنامج التدريب الالكتروني، عند إعداد البرامج والورش التدريبية للمعلمين.
- ٣–الاستفادة من قائمة المعايير التي تم التوصل إليها عند تصميم وتطوير برنامج التدريب الالكتروني.
- ٤– إدراج برنامج التدريب الالكتروني ضمن البرامج التدريبية التي يقدمها المعهد التخصصي للتدريب المهني للمعلمين.
- ٥– إدراج برنامج التدريب الالكتروني ضمن البرامج التدريبية التي تقدمها مراكز الندريب في المحافظات التعليمية.
- ٦–الاستفادة من النموذج المقترح بالبحث الحالي في تصميم وإنتاج محتوى رقمي لجميع المواد الدراسية.

 $\mathbf{\ddot{y}}\bullet\mathbf{0}$ 

- ٧– الاهتمام بتحـــول المعلمين من دور المستهلكين للبرامج إلى دور المنتجين، ويتحقق ذلك بتدريب المعلمين في التأليف والإنتاج من خلال حلقات وورش تدريبية، حيث أظهرت نتائج البحث الحالي فاعلية تنمية الجوانب المعرفية و الجو انب الأدائية لدى المعلمين.
- ٨– الاستفادة مـــن الاختبار التحصيلي وبطاقة الملاحظة، ومقياس الاتجاهات، والاسترشاد بها في تصميم أدوات مشابهة.
- ٩– الاستفادة بتبني أحد نماذج تصميم مستحدثات تكنولوجيا التعليم عند إنتاج برامج تعليمية أو تدريبية للمعلمين في التخصصات المختلفة.

المراجع: أولاً: المراجع العربيـــة:

- أبو خطوة السيد عبدالمولى(٢٠١٣). *مبادئ تصميم المقررات الإلكترونية المشتقة من نظريات التعلم وتطبيقاتها التعليمية*، دراسة مقدمة في مؤتمر دور التعلم الالكتروني في تعزيز مجتمعات المعرفة المنعقد بمركز زين للتعلم الالكتروني– جامعة البحرين المنعقد خلال الفترة ٦ -٨ / ١٣/٤، ٢م.
- أحمد محمد سرحان (٢٠١٨). تط*وير بيئة تعلم الكترونية قائمة على توظيف التطبيقات التشار*ك*ية* للأجهزة الذكية وفاعليتها في تنمية مهارات الناج الكتاب المعزز لدى طلاب شعبة تكن*ولوجيا التعليم واتجاهاتهم نحوه*. [رسالة دكتوراه غير منشورة]، كلية التربية، جامعة دمناط.
- أحمد مساعد العنزي (٢٠٢١). فاعلية برنامج تدريبي قائم على منصات التعلم الإلكتروني التفاعلية في تنميـــه مهـــارات استخدام تطبيقات الواقع المعـــزز لـــدي معلمــــى المرحلة المتوسطة بالكويت، مجلة كلية التربية. جامعة الإسكندرية، المجلد(٣١)، العدد ١.
- أسماء محمد السريحي (٢٠١٨). أثر استخدام الفيديو التفاعلي في تنمية المفاهيم العلمية في مادة العلوم لدى طالبات الصف الثالث متوسط بمحافظة جدة. مجلة العلوم التزبوية والنفسية، المركز القومي للبحوث في غزة.

- إيمان حمدي رجب زهر ان (٢٠١٦). *تطوير بر امج التدريب أثناء ال*خد*مة لمعلمي التعليم الأساسي* الخاص على ضوء احتياجاتهم التدريبية .التربية (الأزهر): مجلة علمية محكمة للبحوث التربوية والنفسية والاجتماعية ٣٥، (١٧١ جزء ٤). ١٢٥–١٨٥، .doi: 10.21608/jsrep.2016.49108
- تسنيم العامري، ومني العمراني (٢٠١٩). *فاعلية الفصل المعكوس والويب كويست في اكتساب* مهارات تصميم المحتوى الإلكتروني التفاعلي لدى طالبات كلية التربية بالجامعة الإسلامية بغزة، مجلة الجامعة الإسلامية للدراسات التربوية والنفسية.
- جملاء عبدالله الشهراني (٢٠٢٠). ف*اعلية برنامج تدريبي قائم علي استخدام رمز الاستجابة* السريعة في تنمية مهارات انتاج عناصر التعلم لدى معلمات المرحلة الثانوية بمحافظة سِينة، [رسالة ماجستير غير منشورة]. قسم نقنيات التعليم، كلية التربية، جامعة بيشة.
- حيدر حاتم العجرش، وشفاء غني الشمري(٢٠٢٢). *تصميم المقررات الالكترونية التفاعلية*. عمّان، الطبعة الأولى ٢٠٢٢م-٤٤٢ ١٥.
- خلود عبد الله خضر الغامدي (٢٠١٨). *برنامج لتحسين مهارات تصميم الم*حت*وى الإلكتروني من* خلال نمحل التفاعل في الفصول الافتراضية لدى معلمات الحاسب وتقنية المعلومات في م*نطقة الباحة*، المجلة الدولية للأداب والعلوم الانسانية والاجتماعية المؤسسة العربية للبحث العلمي والنتمية البشرية، ع٥،(٢٦٠ – ٣٢٧).
- درر صـالـح الأسمري، وصـالـح سعد، وحنان عفنان العطوي. (٢٠٢٠). *واقع تطبيق نظام إدارة* التعلم الإلكتروني كلاسيرا "Classera" في مدارس طلائع الغد للمرحلة المتوسطة بمدينة ت*بوك .مجلة العلوم التربوية والنفسية، مج٤, ع٢٤؟ ، 24. - 1مسترجع من* http://search.mandumah.com/Record/1101503
- زهير شلابي(٢٠٢١). *اتجاهات حديثة في بناء البرامج التدريبية* .أبحاث نفسية و تربوية،مج. ١٠، م. https://search.emarefa.net/detail/BIM-۱۶۳-۱۴۹ . [1014357](https://search.emarefa.net/detail/BIM-1014357)
- سعد بن عبدالله الدوسري (٢٠١٩). *أثر استخدام الفيديو التفاعلي في التدريس على التحصيل العلمي ، في مقرر الحاسب الآلي للصف الأول الثانوي*.المجلة الدولية للأبحاث التزبوية .مجلد. ٤٢.

۲۰۱

ا**لمجلد (٣٩) الع**دد (٨٨) الجز ء (٤) يناير ٢٠٢٤ مجلة كلية التربية — جامعة دمياط سليمان أحمد سليمان حرب (٢٠١٨). *فاعلية نوعين من الفيديو التفاعلي الرقمي في تنمية مهارات* التصوير الرقمي ومونتاجه والتفكير البصري لدى طلبة كلية التربية في جامعة الأقصى بغزة، الجامعة الإسلامية بغزة، مجلة الجامعة الإسلامية للدراسات النربوية والنفسية.

- سليمان حرب (٢٠١٨). فاعلية التعلم المقلوب بالفيديو الرقصي (العادي / التفاعلي) في تنمية مهارات تصميم الفيديو التعليمي وانتاجه لدى طالبات جامعة الأقصى بغزة .المجلة الفلسطينية للتعليم المفتوح والتعلم الإلكتروني ٦ (٢٢)، (٦٥–٧٥).
- سهيلة محسن الفتلاوي (٢٠٢١). فاعلية التدريس بأساليب مراجعة الفهم في اكتساب الطلبة/ الجامعيين لمهارات المعالجة المعرفية عن طريق التعليم الالكتروني. إفى ظل جائحة ك*ور ونـا*، عمّان.
- عبدالرزاق السعيد (٢٠١٦). *مراحل وخطوات وتصميم وتنفيذ التدريب الالكتروني على شبكة* /لانترنت، مجلة التعليم الالكتروني،(٧)،جامعة المنصورة متاح على الرابط التالي: <http://emag.mans.edu.eg/index.php?page=news&task=show&id=224>عبدالعزيز طلبة(٢٠١٦). *التصميم التعليمي لبر مجيات التعليم الالكتروني*. مجلة التعليم الالكتروني،

$$
\mathsf{Hz}_\mathsf{LL}(\mathsf{Z} \cap \mathsf{Z}) \mathsf{Z} \sim \mathsf{Z} \cap \mathsf{Z} \cap \mathsf{Z} \subset \mathsf{Z} \cap \mathsf{Z} \subset \mathsf{Z} \cap \mathsf{Z} \cap \mathsf{Z} \subset \mathsf{Z} \cap \mathsf{Z} \subset \mathsf{Z
$$

- فادي بنو أحمد (٢٠١٥). *إنتاج وإدارة محتوى الكتروني لمادة العلوم بالمر*ح*لة الثانوية بالأردن وأثره على دافعيتهم نحو التعلم الإلكتروني*، مجلة القراءة والمعرفة مصر ١٦٧٤، ص  $.717 - 199$
- فادي فريد أبو سلطان ، ومحمد سليمان أبو شقير ، ,أحمد يوسف حمدان(٢٠١٧). *فاعلية الفيديو* التفاعلي في تنمية الأداءات المهارية المركبة في كرة القدم لطلاب المرحلة الأساسية العليا .( مجلة الجامعة السلامية للدراسات التربوية والنفسية)،(٢٦)، ١٦٥ – ١٨٧.
- ليلي حلمي العجمي الأمير (٢٠٢٢). أثر اختلاف نعطي الوكيل (الذكي/ المرن) ببيئة تعلم الكترونية في تنمية مهارات استخدام نظام إدارة التعلم والاتجاهات وخفض مستوى القلق *التعليمي لدى طلاب المرحلة الثانوية.* [رسالة دكتوراه غير منشورة]، كلية التربية، جامعة دمباط.
- محمد إبراهيم الدسوقي، ومنال عبدالعال مبارز عبدالعال، وشريف بهزات على المرسى، وممدوح سالم محمد الفقي(٢٠٢٠). برنامج تدريبي الكتروني مقترح قائم على نظرية الحمل المعرفي لتنمية مهارات ابتاج الاختبارات الإلكترونية لدى معلمي الحاسب الآلي [ رسالة ماجستير

1.1

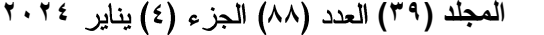

مجلة كلية التربية — جامعة دمياط

غير منشورة]. الجمعية العربية لتكنولوجيا التربية. مسترجع من <http://search.mandumah.com/Record/1115139>

نبيل جاد عزمي (٢٠١٤). *بيئات التعلم التفاعلية*، دار الفكر العربي للطباعة والنشر والنوزيع، مدبنة نصر ، القاهر ة.

نور عياد سالم الروقي (٢٠٢٣). فاعلية برنامج تدريبي الكتروني مقترح قائم على الفيديو التفاعلي *في تنمية مهارات إنتاج المحتوى الرقمي لدى معلمات المر*حلة *الثانوية*. المجلة العربية للتربية النوعية، المؤسسة العربية للتربية والعلوم والآداب، مصر، ٧٧/٧) أبريل، ٤١٣- $.555$ 

ثانباً: المر اجع الأجنبية:

- Chris O.(2014) Employee Training And Development In Nigerian Organizations: Some Observation And Agenda For Research. Australian Journal Of Business And Management Research, 1(9),82-91.
- Paul Nicholson, E-Training Practices for Professional Organizations, IFIB, 2015.
- Keller, A., Langbauer, M., Fritsch, T. & Lehner, F. (2019). Interactive videos vs.hypertext documents – the effect on learning quality and time effort when acquiring procedural knowledge. In Proceedings of the 52nd Hawaii International Conference on System Sciences (pp. 22-31). Honolulu, Hawaii.https://doi.org/10.24251/HICSS.2019.005.
- Hamza M.(2016) Developing Training Material Guide. Swedian Civil Contingencies Agency. 81: 9-59.

7.9

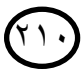